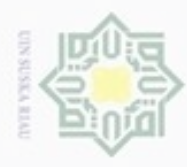

 $\alpha$ 

Pengutipan hanya untuk kepentingan pendidikan, penelitian, penulisan

sebagian atau seluruh karya tulis ini tanpa mencantumkan dan menyebutkan sumber

karya ilmiah, penyusunan laporan, penulisan kritik atau tinjauan suatu masalah

Islamic University of Sultan Syarif Kasim Riau

 $\Box$ 

Hak Cipta Dilindungi Undang-Undang

Hak

cipta

능

cipropriem gradulp

N

### **BAB IV**

### **ANALISA DAN PERANCANGAN**

 $\equiv$ Analisa merupakan suatu proses kajian dalam membahas pokok permasalahan secara lebih mendalam. Tujuan analisa dalam penelitian ini adalah untuk mendapat pemahaman yang tepat dan akurat terhadap masalah, data, proses dan semua hal yang berhubungan dengan penelitian.

### **4.1 Pengumpulan Data**

고 Data yang digunakan berjumlah 1050 yang diambil dari data sekunder  $\overline{\omega}$ penelitian (Radili, 2016), pada penelitian tersebut data di *download* dalam bentuk pdf yang kemudian di tulis ulang kedalam *notepad* dengan format *.txt*, kemudian data tersebut di tentukan kelompoknya berdasarkan subjek yang tertera pada situs repository ITS dan dipisahkan berdasarkan kelompoknya masing-masing, dan terdapat 8 kelompok. Data kemudian dibagi dengan perbandingan 90:10 untuk data latih dan uji dan data uji, data kemudian dijadikan data latih tidak seimbang dan data latih seimbang untuk mengetahui akurasi mana yang lebih baik.

1. Data latih tidak seimbang.

Data latih tidak seimbang adalah kumpulan dokumen teks yang berekstensi .*txt* yang telah di tentukan kelompoknya terlebih dahulu berdasarkan subject dari situs repository its. Dokumen latih diambil secara manual dengan total jumlah 945 dokumen dengan bidang KCV berjumlah 328 dokumen, KBJ berjumlah 74 dokumen, RPL berjumlah 140 dokumen, IGS berjumlah 73 dokumen, AJK berjumlah 120 dokumen, AP berjumlah 58 dokumen, DTK berjumlah 68 dokumen dan MI berjumlah 84 dokumen. Semua dokumen latih tersebut akan diproses dalam tahap *text mining* yang menghasilkan *output* berupa *fingerprint,* yang menjadi acuan untuk klasifikasi dokumen uji. Dokumen uji yang digunakan berjumlah 105 untuk data uji tidak seimbang dengan bidang KCV berjumlah 28 dokumen, KBJ berjumlah 6 dokumen, RPL berjumlah 10 dokumen, IGS

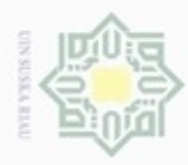

N

### Hak cipta  $\frac{32}{2}$  Data latih seimbang.<br>
Terdapat 400 dokum<br>
bidang berjumlah 5<br>
diproses dalam taha<br> *fingerprint*, yang me<br>
uji yang digunakan b Ria

 $\equiv$ 

Riau

Hak Cipta Dilindungi Undang-Undang

Dilarang mengutip sebagian atau seluruh karya tulis ini tanpa mencantumkan dan menyebutkan sumber

latih.

**4.2 Analisa Proses Text Mining**

huruf besar menjadi huruf kecil.

- $\alpha$  $\Box$ Pengutipan hanya untuk kepentingan pendidikan, penelitian, penulsan karya ilmiah, penyusunan laporan, penulisan kritik atau tinjauan suatu masalah
- Pengutipan tidak merugikan kepentingan yang wajar UIN Suska Riau
- Dilarang mengumumkan dan memperbanyak sebagian atau seluruh karya tulis ini dalam bentuk apapun tanpa izin UIN Suska Riau
	-
- 

menghasilkan ciri dokumen yang lebih baik, dan penelitian yang telah dilakukan (Radili, 2016) menyimpulkan bahwa nilai *k-gram*=8*,* bilangan prima=2, dan

Konfigurasi *Winnowing* merupakan ketentuan aturan nilai yang akan

berjumlah 10 dokumen, AJK berjumlah 11 dokumen, AP berjumlah 16

dokumen. Dokumen uji dipilih selain dokumen latih yang akan di uji

Terdapat 400 dokumen untuk data latih seimbang dengan masing-masing

bidang berjumlah 50 dokumen. Semua dokumen latih tersebut akan

diproses dalam tahap *text mining* yang menghasilkan *output* berupa

*fingerprint,* yang menjadi acuan untuk klasifikasi dokumen uji. Dokumen

uji yang digunakan berjumlah 40 untuk data uji seimbang dengan masing-

masing bidang berjumlah 5 dokumen telah dipilih secara manual oleh

penelitian (Radili, 2016), dokumen uji dipilih selain dokumen latih yang

akan di uji klasifikasi jenis kelompoknya berdasarkan *fingerprint* dokumen

Yaitu analisa yang dilakukan terhadap dokumen yang dibutuhkan sesuai

Pada saat proses pelatihan dan pengujian dokumen abstrak tugas akhir, hal

dengan tahapan *text mining.* Terdapat 4 tahap proses *text mining*, yaitu: *text* 

pertama yang dilakukan adalah memasukkan dokumen latih ke sistem dengan cara

memasukkan *file* berekstensi *.txt* yang menjadi data koleksi pada sistem. .

Kemudian dokumen latih tersebut diproses melalui tahap *text preprocessing.*

Yaitu membersihkan teks dengan menghilangkan karakter-karakter yang tidak

relevan seperti: tanda baca, spasi, simbol, kata penghubung berdasarkan (*Kamus* 

*Besar Bahasa Indonesia*, 2008) dan juga karakter lain serta mengubah semua

digunakan dalam algoritma *winnowing.* Penelitian yang dilakukan oleh (Ridho,

2013) menyatakan bahwa bilangan basis prima=2 dan jumlah *window*=8 akan

*preprocessing, text transformation, feature selection,* dan *data mining.*

klasifikasi jenis kelompoknya berdasarkan *fingerprint* dokumen latih.

IV-2

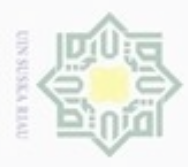

 $\omega$ 

Hak Cipta Dilindungi Undang-Undang

Dilarang mengutip sebagian atau seluruh karya tulis ini tanpa mencantumkan dan menyebutkan sumber

karya ilmiah, penyusunan laporan, penulisan kritik atau tinjauan suatu masalah

State Islamic University of Sultan Syarif Kasim Riau

Pengutipan hanya untuk kepentingan pendidikan, penelitian, penulisan

jumlah *window=*8 menghasilkan ciri dokumen yang terbaik untuk pengelompokkan dokumen. Oleh karena itu seluruh proses algoritma *winnowing*  pada penelitian ini akan menggunakan konfigurasi tersebut.

Kemudian dokumen masuk pada tahap *text transformation.* Pada tahap ini dokumen yang sudah melalui proses *text preprocessing* akan diproses menggunakan metode *k-gram* yaitu membentuk *substring* sepanjang k karakter*.* Hasil dari proses *k-gram* akan dihitung kedalam nilai *hash.* Perhitungan nilai *hash*  dilakukan berdasarkan nilai karakter ASCII. Kemudian nilai *hash* tersebut dikumpulkan menjadi beberapa *window* yang kemudian menjadi hasil *fingerprint Fingerprint* tersebut disimpan kedalam *database. Fingerprint* tersebut juga akan melalui tahap *feature selection*. Tahap ini adalah akhir dari proses pelatihan.

Kemudian pada saat proses pengujian dilakukan *feature selection,* yaitu menggabungkan seluruh *fingerprint* dokumen latih dan dokumen uji menjadi *master fingerprint.* Kemudian mencari nilai bobot dengan *TF-IDF* dan menhitung nilai feature dari masing-masing *fingerprint* dalam masing-masing kelompok serta melakukan tahap *pattern discovery* yaitu melakukan proses *multinomial logistic regression* untuk menentukan kelompok dokumen uji.

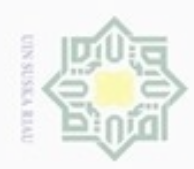

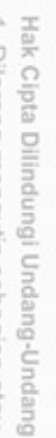

- danbuew buezeiro sebagian atau seluruh karya tulis ini tanpa mencantumkan dan menyebutkan sumber
- $\alpha$ Pengutipan hanya untuk kepentingan pendidikan, penelitian, benulisan karya ilmiah, penyusunan laporan, penulisan kritik atau tinjauan suatu masalah
- N  $\qquad \qquad \Box$ Pengutipan tidak merugikan kepentingan yang wajar **UIN Suska Riau**
- Dilarang mengumumkan dan memperbanyak sebagian atau seluruh karya tulis ini dalam bentuk apapun tanpa izin UIN Suska Riau

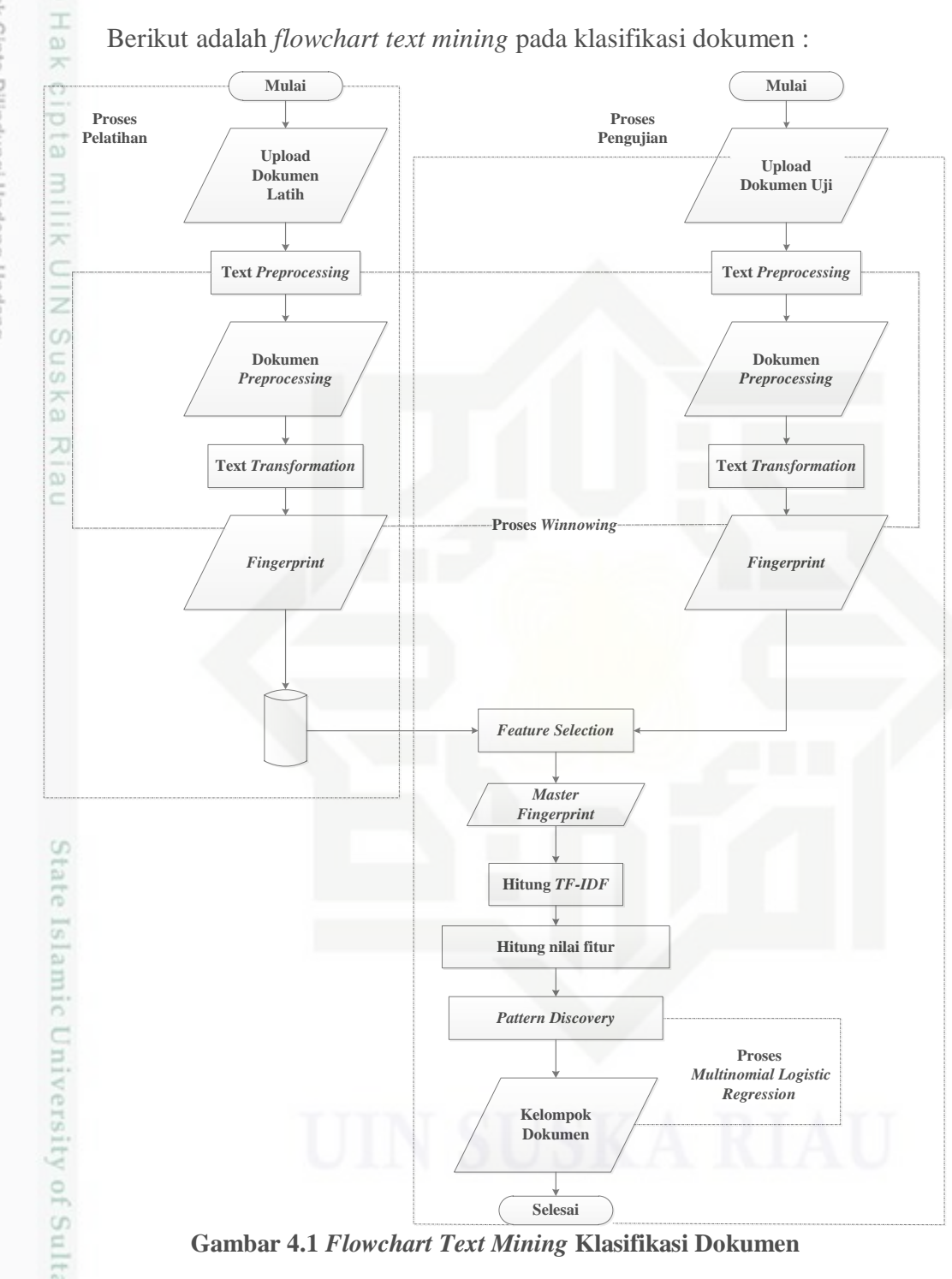

**Gambar 4.1** *Flowchart Text Mining* **Klasifikasi Dokumen**

### **4.3.1 Analisa Proses Pelatihan**

Riau

Merupakan proses memasukkan dokumen latih dan mengambil *fingerprint*  dari dokumen latih tersebut dan menyimpan ke dalam *database.* Dokumen latih terbagi dalam 8 kelompok, yaitu : Komputasi Cerdas dan Visualisasi (KCV),

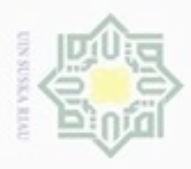

Hak Cipta Dilindungi Undang-Undang . Dilarang mengutip sebagian atau seluruh karya tulis ini tanpa mencantumkan dan menyebutkan sumber:

 $\omega$ 

ultan Syarif Kasim Riau

ģ Pengutipan tidak merugikan kepentingan yang wajar UIN Suska Riau Pengutipan hanya untuk kepentingan pendidikan, penelitian, penulisan karya ilmiah, penyusunan laporan, penulisan kritik atau tinjauan suatu masalah

N

. Dilarang mengumumkan dan memperbanyak sebagian atau seluruh karya tulis ini dalam bentuk apapun tanpa izin UIN Suska Riau

IV-5

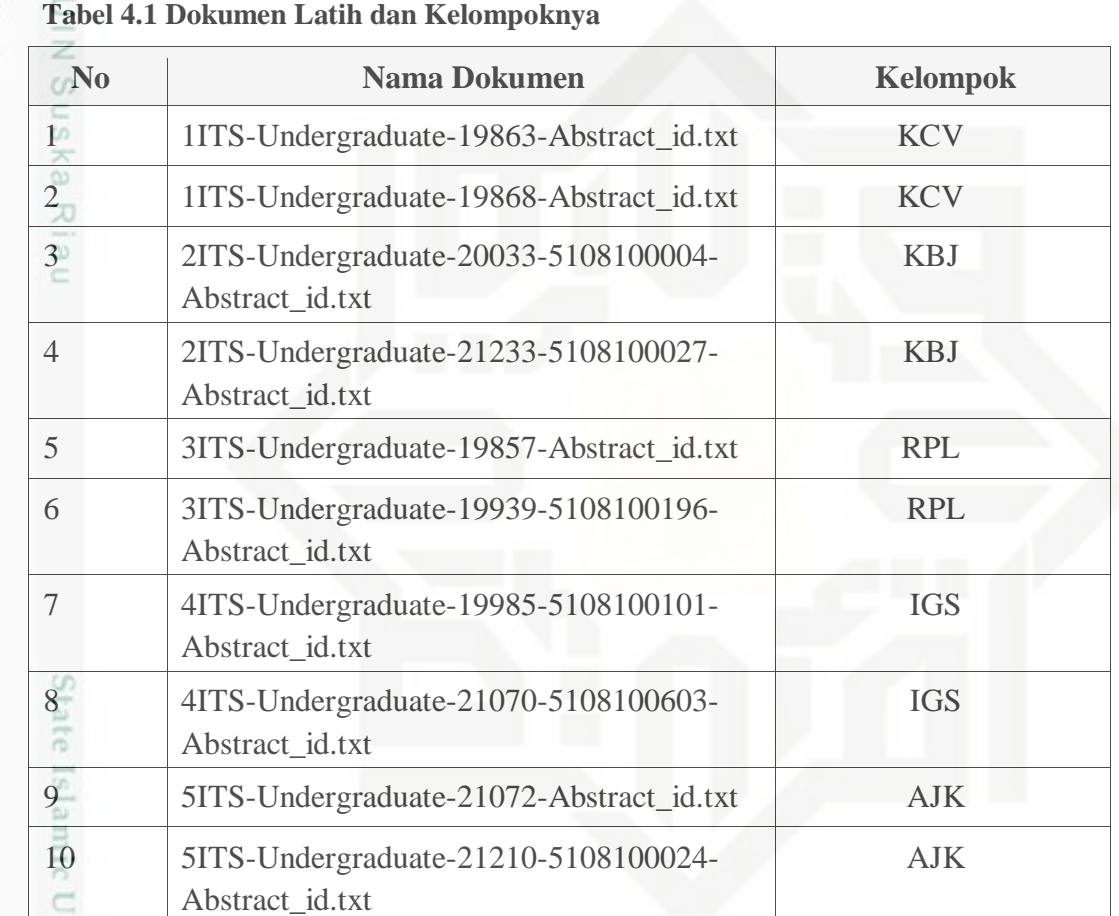

Komputasi Berbasis Jaringan (KBJ), Rekayasa Perangkat Lunak (RPL), Interaksi

Grafika dan Seni (IGS), Arsitektur dan Jaringan Komputer (AJK), Algoritma dan

Pemrograman (AP), Dasar dan Terapan Komputer (DTK), dan Manajemen

Informasi (MI). Beberapa dokumen latih yang digunakan terdapat dalam tabel 4.1

berikut, untuk lebih lengkapnya dapat dilihat pada **BAB V**:

V er Dokumen latih yang digunakan terdapat 945 dokumen, tapi dokumen latih yang akan dijelaskan pada bab ini adalah dokumen '1ITS-Undergraduate-19863- Abstract\_id.txt'.

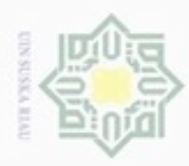

 $\alpha$ 

hanya untuk kepentingan pendidikan, penelitian, penulisan

sebagian atau seluruh karya tulis

ini tanpa mencantumkan dan menyebutkan sumber

karya ilmiah, penyusunan laporan, penulisan kritik atau tinjauan suatu masalah

yarif Kasim Riau

N  $\overline{\omega}$  $\equiv$ 

Hak Cipta Dilindungi Undang-Undang

diphone mengula Pengutipan

N

### **4.3.1.1** *Text Preprocessing* **Proses Pelatihan**

Adalah tahap pertama dalam proses *text mining.* Berikut proses yang dilakukan pada tahap ini:

1. Memasukkan dokumen latih kedalam sistem yang akan dijadikan rujukan 듲 dalam pengelompokan dokumen.

2. Kemudian membersihkan dokumen dengan menghilangkan karakter yang z tidak relevan atau tidak berhubungan seperti tanda baca, spasi, kata  $\omega$ Sn penghubung dan mengubah huruf besar menjadi huruf kecil. Dapat dilihat ka pada gambar 4.2 berikut ini adalah alur *text preprocessing* proses pelatihan.

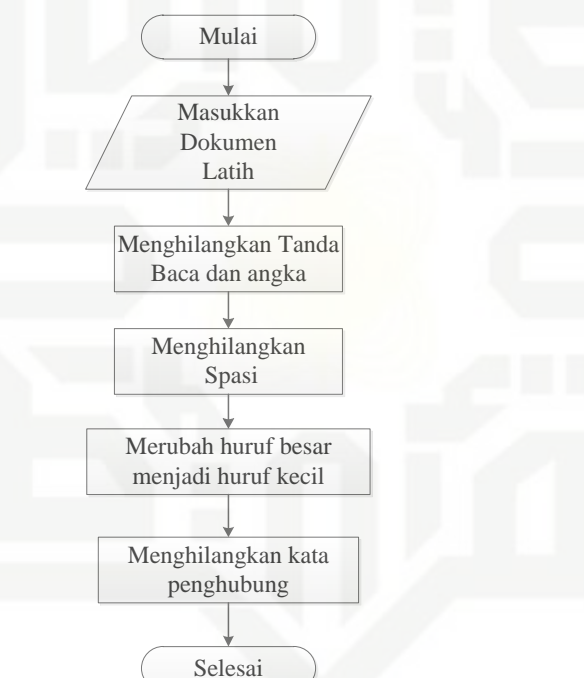

**Gambar 4.2** *Flowchart Text Preprocessing* **Pelatihan**

State Islamic Univer Pada Gambar 4.2, proses *preprocessing* dimulai dengan memasukkan dokumen latih ke dalam sistem. Kemudian dilakukan pembersihan pada dokumen dengan menghilangkan tanda baca, spasi, kata penghubung dan mengubah huruf besar menjadi huruf kecil. Tabel 4.2 dan 4.3 berikut ini merupakan proses *preprocessing* pada dokumen.

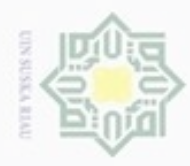

N

### **Tabel 4.2 Isi Dokumen Sebelum** *Preprocessing*

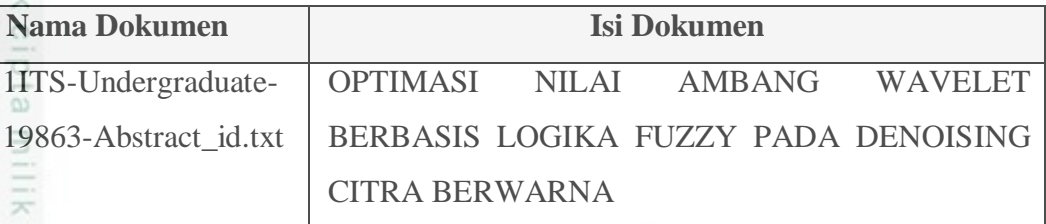

Proses pengurangan noise dengan metode transformasi wavelet diskrit dapat meyebabkan pergeseran varians ( shift variance ) dan selektifitas arah ( directional selectivity ) yang buruk pada citra. Oleh karena itu untuk mengatasi hal tersebut, domain citra diubah menjadi domain wavelet melalui proses Transformasi Wavelet Diskrit Dual-Tree , kemudian dilakukan dekomposisi untuk mendapatkan koefisien aproksimasi (subband Low-Low) dan koefisien detail (Low-High, High-Low, HighHigh). Proses denoising koefisien detail dilakukan pada setiap subbandnya, yang meliputi perhitungan fuzzy, fuzzy membership function dan perhitungan citra bebas noise di setiap subbandnya. Dilakukan proses rekonstruksi untuk menggabungkan semua subband yang telah bebas noise. Pada proses fuzzy membership function untuk mendapatkan nilai keanggotaan didefinisikan dengan proses thresholding. Nilai threshold dipengaruhi oleh nilai konstanta dan nilai estimasi varians noise. Nilai konstanta ditentukan dengan melakukan beberapa percobaan untuk memperoleh nilai terbaik sedangkan nilai estimasi varians noise dilakukan dengan menggunakan median absolute deviation. Hasil percobaan membuktikan bahwa setiap data uji

Hak Cipta Dilindungi Undang-Undang

Ę

 $rac{C}{Z}$ 

 $\omega$ 

uska

w  $\overline{6}$ Ċ

State Islamic University of Sultan Syarif Kasim Riau

Dilarang mengutip sebagian atau seluruh karya tulis ini tanpa mencantumkan dan menyebutkan sumber

 $\omega$ Pengutipan hanya untuk kepentingan pendidikan, penelitian, penulisan karya itmiah, penyusunan laporan, penulisan kritik atau tinjauan suatu masalah Pengutipan tidak merugikan kepentingan yang wajar UIN Suska Riau

Dilarang mengumumkan dan memperbanyak sebagian atau seluruh karya tulis ini dalam bentuk apapun tanpa izin UIN Suska Riau

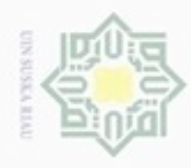

 $\omega$ 

ģ

N

Hak Cipta Dilindungi Undang-Undang Dilarang mengutip sebagian atau seluruh karya tulis ini tanpa mencantumkan dan menyebutkan sumber

Nel

ejdio

milk UIM

co.  $\overline{a}$ 

1ITS

State Islamic University of Sultan Syarif Kasim

Riau

memiliki nilai konstanta dan nilai estimasi varians noise yang berbeda-beda sesuai dengan nilai variansnya. Tingkat keberhasilan diukur dengan menggunakan metode signal to noise ratio vii

metode wavelet, logika fuzzy, dekomposisi, rekonstruksi, thresholding , median absolute deviation

### **Tabel 4.3 Isi Dokumen Setelah** *Preprocessing*

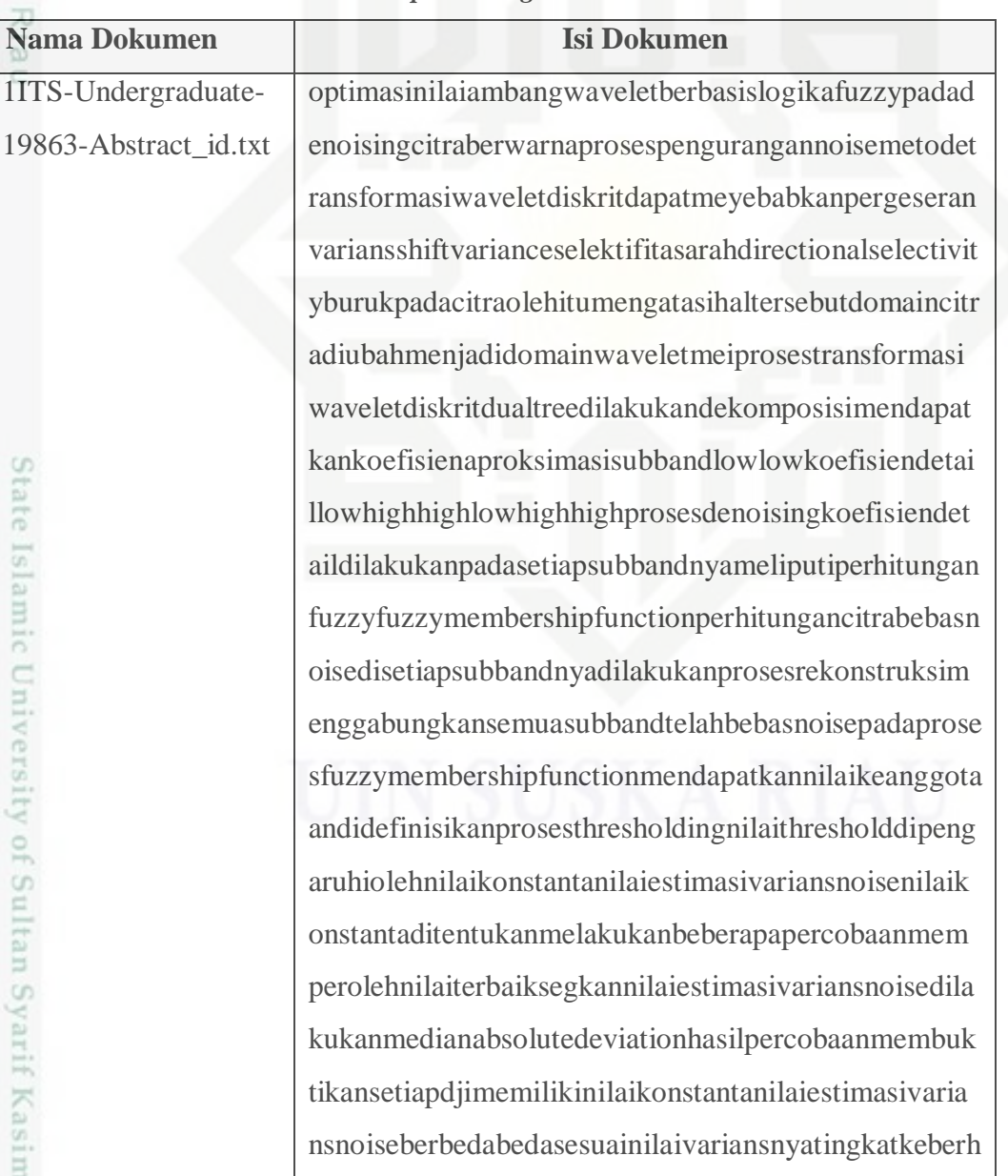

Dilarang mengumumkan dan memperbanyak sebagian atau seluruh karya tulis ini dalam bentuk apapun tanpa izin UIN Suska Riau Pengutipan tidak merugikan kepentingan yang wajar UIN Suska Riau

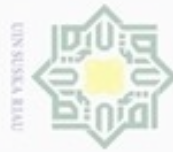

 $\omega$  $\frac{1}{2}$ 

e1dio

э

Dilarang mengubp sebagian atau seluruh karya tulis ini tanpa mencantumkan dan menyebutkan sumber

- $\omega$ Pengutipan hanya untuk kepentingan pendidikan, penelitian, penulisan karya ilmiah, penyusunan laporan, penulisan kritik atau tinjauan suatu masalah
- N ö Pengutipan tidak merugikan kepentingan yang wajar UIN Suska Riau

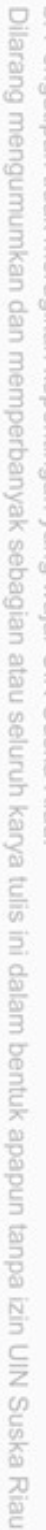

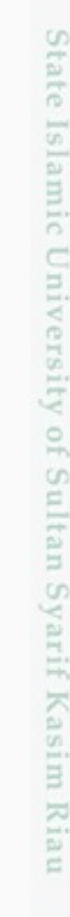

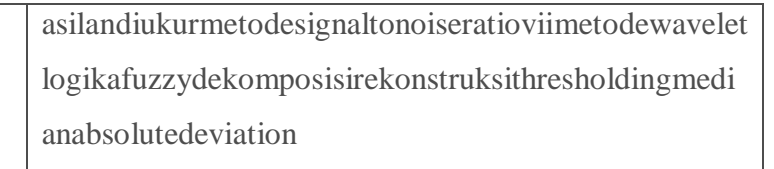

Dapat dilihat perbedaan dokumen sebelum dan sesudah *preprocessing* pada tabel 4.2 dan 4.3*.*

### **4.3.1.2** *Text Transformation* **Proses Pelatihan**

Berikut adalah penjelasan mengenai tahap *text transformation* pada dokumen latih.

1. Hasil dari *text preprocessing* akan dilakukan pemotongan *string* atau yang disebut tokenisasi. Pada proses ini akan menggunakan metode *k-gram,*  yaitu kata akan dipotong menjadi bebarapa bagian sepanjang *k* karakter yang telah ditentukan. Gambar 4.3 berikut merupakan alur *text transformation* proses pelatihan.

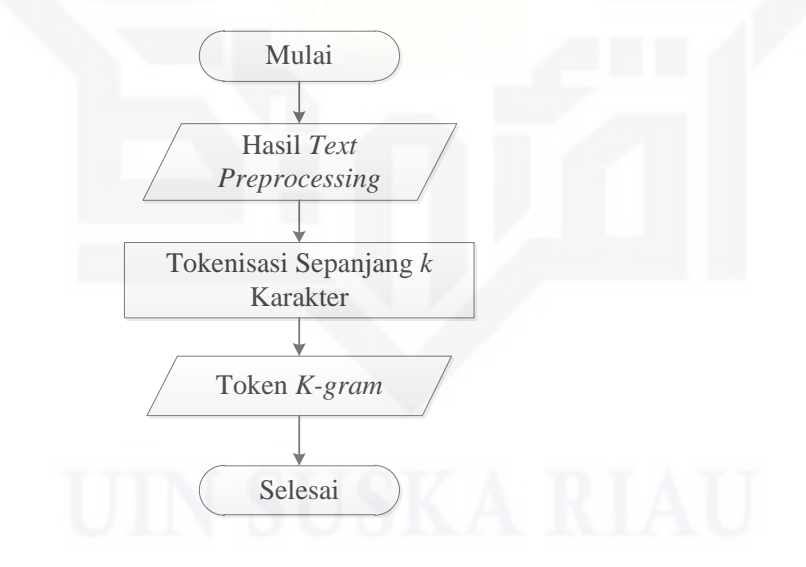

**Gambar 4.3** *Flowchart Text Transformation* **Pelatihan**

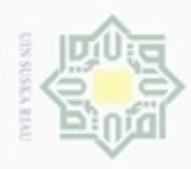

**Buerello** 

Pengutipan hanya untuk kepentingan pendidikan, penelitian,

mengutip sebagian atau seluruh karya tulis ini tanpa mencantumkan dan menyebutkan sumber

penuisan

karya ilmiah, penyusunan laporan, penulisan kritik atau tinjauan suatu masalah

State Islamic Univers

ner

N

ø  $\alpha$ 

Hasil dari tokenisasi menggunakan metode *k-gram* dapat dilihat pada Tabel 4.4  $\circ$ 

**Tabel 4.4 Isi Dokumen Setelah** *K-gram*

| <b>Nama Dokumen</b>                                             | <b>Isi Dokumen</b>                                                                                                    |
|-----------------------------------------------------------------|----------------------------------------------------------------------------------------------------|
| 1ITS-Undergraduate-<br>19863-Abstract id.txt<br>S K<br>$\infty$ | optimasi ptimasin timasini imasinil masinila asinilai<br>sinilaia inilaiam nilaiamb ilaiamba laiamban aiambang<br>iambangw ambangwa mbangwav bangwave angwavel<br>ngwavele gwavelet waveletb aveletbe veletber eletberb<br>letberba etberbas tberbasi berbasis erbasisl rbasislo<br>basislog asislogi sislogik islogika slogikaf logikafu<br>ogikafuz gikafuzz ikafuzzy kafuzzyp afuzzypa |
|                                                                 |                                                                                                    |

2. Setelah membentuk token, kemudian akan dilakukan perhitungan nilai *hash* dengan rumus *hash* 2.1, dan rumus *Rolling Hash* 2.2 untuk nilai *hash*  selanjutnya*.* Untuk lebih jelasnya dapat dilihat pada *Flowchart* berikut:

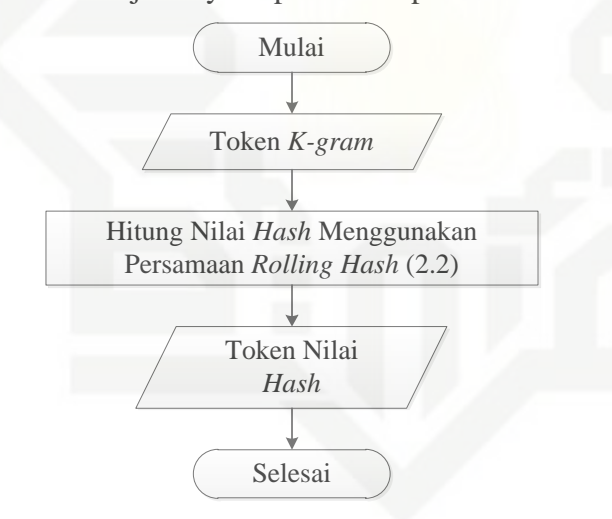

**Gambar 4.4** *Flowchart* **Proses** *Perhitungan Nilai Hash* **Pelatihan**

Dapat dilihat pada Tabel 4.4 pemotongan *string* menggunakan nilai *k*=8, dan diketahui bilangan basis prima b=2 kemudian dapat dihitung nilai *hash* sebagai berikut:

$$
H_{\text{(optimasi)}} = \text{ascii}(o) * 2^{(7)} + \text{ascii}(p) * 2^{(6)} + \text{ascii}(t) * 2^{(5)} + \text{ascii}(i) * 2^{(4)} + \text{ascii}(m)
$$
\n
$$
* 2^{(3)} + \text{ascii}(a) * 2^{(2)} + \text{ascii}(s) * 2^{(1)} + \text{ascii}(i) * 2^{(0)}
$$
\n
$$
= 111 * 128 + 112 * 64 + 116 * 32 + 105 * 16 + 109 * 8 + 97 * 4 + 115 *
$$
\n
$$
2 + 105 * 1
$$
\nIV-10

Dilarang mengumumkan dan memperbanyak sebagian atau seluruh karya tulis ini dalam bentuk apapun tanpa izin UIN Suska Riau Pengutipan tidak merugikan kepentingan yang wajar UIN Suska Riau

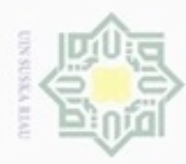

 $\alpha$ 

Hak Cipta Dilindungi Undang-Undang

 $\frac{1}{6}$ 

 $\mathcal{R}$  $_{\bigcirc}$ 

N

### $= 14208 + 7168 + 3712 + 1680 + 872 + 388 + 230 + 105$  $= 28363$

Untuk menentukan nilai *hash* selanjutnya digunakan persamaan *Rolling hash*, sebagai berikut :

 $H_{\text{(ptimasin)}} = (28363 - \arcsin(0) * 2^{(7)}) * 2 + \arcsin(0) * 2^{(0)}$  $\frac{C}{2}$  $= (28363 - 111 * 128) * 2 + 110 * 1$  $= (28363 - 14208) * 2 + 110 * 1$  $\omega$ uska  $= (14155 * 2) + 110$  $= 28310 + 110$ Ria  $= 28420$  $\overline{H_{(timasini)}} = (28420 - \text{ascii}(p) * 2^{(7)}) * 2 + \text{ascii}(i) * 3^{(0)}$  $= (28420 - 112 * 128) * 2 + 105 * 1$  $= (28420 - 14336) * 2 + 105 * 1$  $= (14084 * 2) + 105$  $= 28168 + 105$  $= 28273$ 

### **Tabel 4.5 Nilai** *Hash* **Proses Pelatihan**

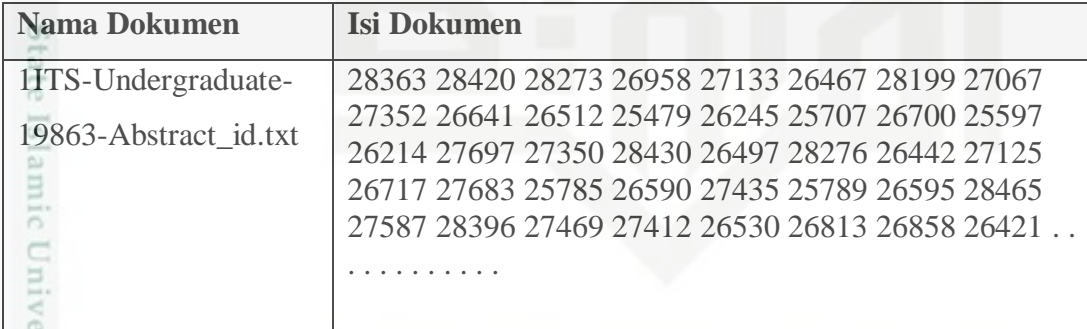

3. Kemudian nilai *hash* tersebut dibagi ke dalam bebarapa *window* dengan ukuran w=8 sesuai dengan aturan konfigurasi *winnowing* yang sudah ditetapkan. Proses *window* merupakan proses menggeser *string* nilai *hash* kek ukuran w=8 sesuai dengan aturan konfigurasi *winnowing* yang sudah ditetapkan. Proses *window* merupakan proses menggeser *string* nilai *hash*  kekanan sebanyak 8 kali nilai *hash* sehingga ditemukannya nilai *hash* yang terakhir. Untuk lebih jelasnya dapat dilihat pada *Flowchart* berikut:

karya ilmiah, penyusunan laporan, penulisan kritik atau tinjauan suatu masalah

Dilarang mengutip sebagian atau seluruh karya tulis ini tanpa mencantumkan dan menyebutkan sumber

Pengutipan hanya untuk kepentingan pendidikan, penelitian, penulisan

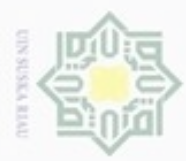

. Dilarang mengutip sebagian atau seluruh karya tulis ini tanpa mencantumkan dan menyebutkan sumber:

 $\overline{1I}$ 

State Islamic University of Sultan Syarif Kasim Riau

a. Pengutipan hanya untuk kepentingan pendidikan, penelitian, penulisan karya ilmiah, penyusunan laporan, penulisan kritik atau tinjauan suatu masalah.

b. Pengutipan tidak merugikan kepentingan yang wajar UIN Suska Riau.

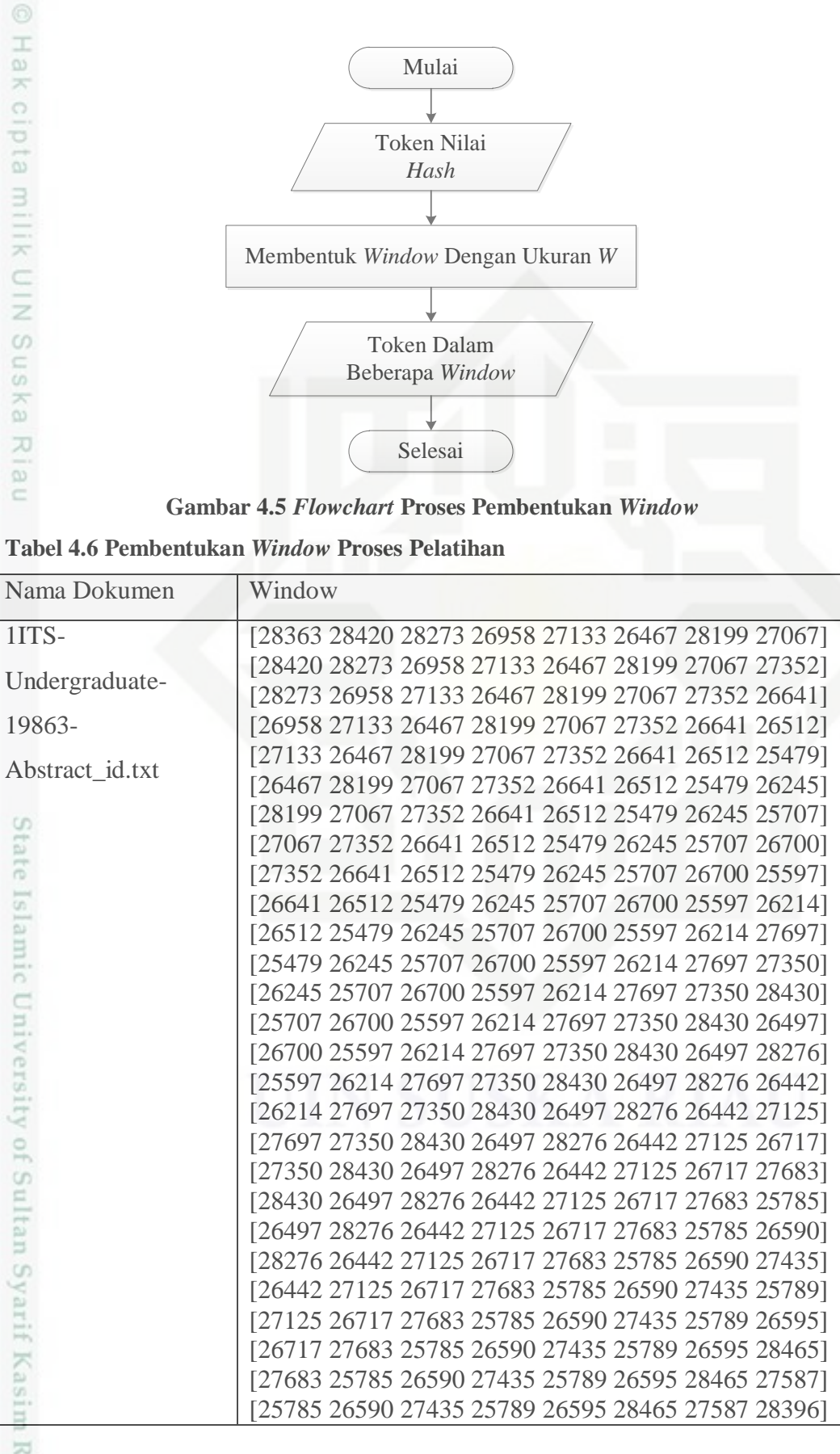

Mulai

Token Nilai Hash

Membentuk Window Dengan Ukuran W

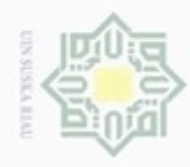

N

 $\circ$  $\alpha$ 

Pengutipan tidak merugikan kepentingan yang wajar UIN Suska Riau

Dilarang mengumumkan dan memperbanyak sebagian atau seluruh karya tulis ini dalam bentuk apapun tanpa izin UIN Suska Riau

i e k

cipta

milik

[26590 27435 25789 26595 28465 27587 28396 27469] [27435 25789 26595 28465 27587 28396 27469 27412] [25789 26595 28465 27587 28396 27469 27412 26530] [26595 28465 27587 28396 27469 27412 26530 26813] [28465 27587 28396 27469 27412 26530 26813 26858] [27587 28396 27469 27412 26530 26813 26858 26421] . . . . . . . . . . . .

### **4.3.1.3 Feature Selection**

Kemudian berikutnya adalah tahap *feature selection*, yang dilakukan pada tahap ini adalah :

1. Memilih nilai *hash* minimum pada posisi paling kanan dari setiap *window* 

 $\subset$ yang telah terbentuk untuk dijadikan *fingerprint.* Untuk lebih jelasnya dapat dilihat pada *Flowchart* pembentukan *fingerprint* berikut ini:

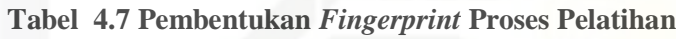

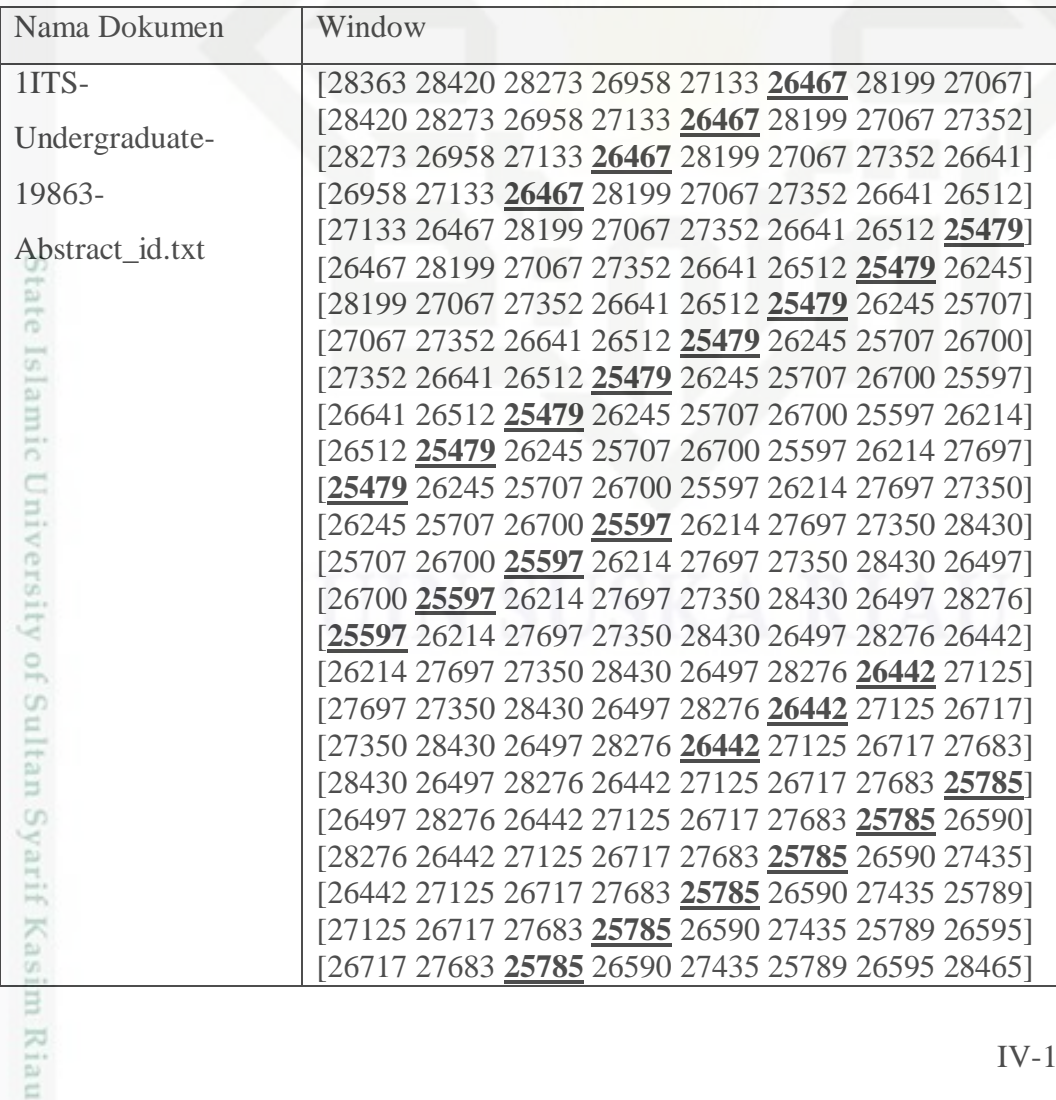

IV-13

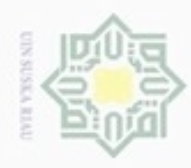

 $\omega$ 

Pengutipan hanya untuk kepentingan pendidikan, penelitian, penulisan

N

Hak Cipta Dilindungi Undang-Undang Dilarang menguup sebagian atau seluruh karya tulis ini tanpa mencantumkan dan menyebutkan sumbel

N<sub>B</sub>

cipta

milik

 $rac{C}{Z}$ 

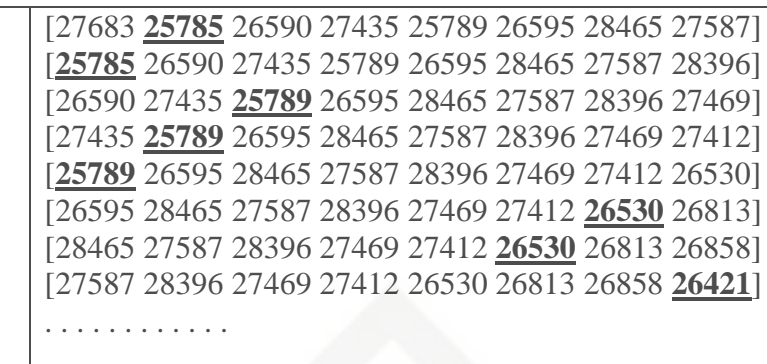

Terlihat pada tabel 4.7 pemilihan *fingerprint* dari kumpulan nilai *hash*  terkecil pada tiap *window* (yang digaris bawahi). Kemudian akan dipilih nilai *hash* terkecil pada tiap *window* dan didapat hasil sebagai berikut:

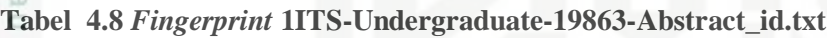

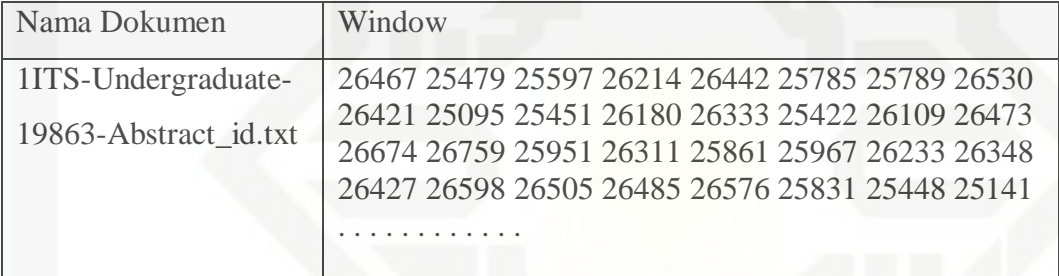

2. Hasil *fingerprint* akan disimpan ke dalam *database* beserta informasi **State** dokumen, yaitu nama dokumen serta kelompok dokumen yang akan digunakan sebagai dokumen latih untuk menguji dokumen uji.

Islamic Jika semua *fingerprint* dokumen latih telah disimpan ke dalam *database*, selanjutkan dilakukan klasifikasi terhadap data baru yang ingin di uji. Dokumen uji tersebut tetap harus melewati *text preprocessing* dan *text*  NIUIO *transformation* sampai menghasilkan *fingerprint* dari dokumen uji tersebut.

### **4.3.2 Analisa Proses Pengujian**

Pada proses ini yang di lakukan adalah memasukkan dokumen uji dan  $\omega$ mengambil *fingerprint* dari dokumen uji tersebut dan mencocokkannya dengan *fingerprint* yang ada di dalam *database.* Dokumen uji yang digunakan berjumlah 105 dokumen, dokumen uji yang akan dijelaskan pada bab ini adalah dokumen '1ITS-Undergraduate-25671-5108100089-Abstract\_id'. Untuk melihat lebih

karya ilmiah, penyusunan laporan, penulisan kritik atau tinjauan suatu masalah

asim Riau

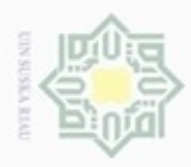

diphone mengulo Pengutipan

hanya untuk kepentingan pendidikan, penelitian, silut eynext durules using margedes

N

 $\sigma$  $\infty$ 

> lengkap dokumen uji yang digunakan pada penelitian ini dapat dilihat pada **LAMPIRAN B**.

### **4.3.2.1** *Text Preprocessing* **Proses Pengujian**

Adalah tahap pertama dalam proses *text mining.* Berikut proses yang dilakukan pada tahap ini:

1. Memasukkan dokumen uji kedalam sistem.

2. Kemudian membersihkan dokumen dengan menghilangkan karakter yang  $\omega$ tidak relevan atau tidak berhubungan seperti tanda baca, spasi, kata ka penghubung dan mengubah huruf besar menjadi huruf kecil. Dapat dilihat 刀  $\omega$ pada gambar 4.6 berikut ini adalah alur *text preprocessing* proses pengujian. č

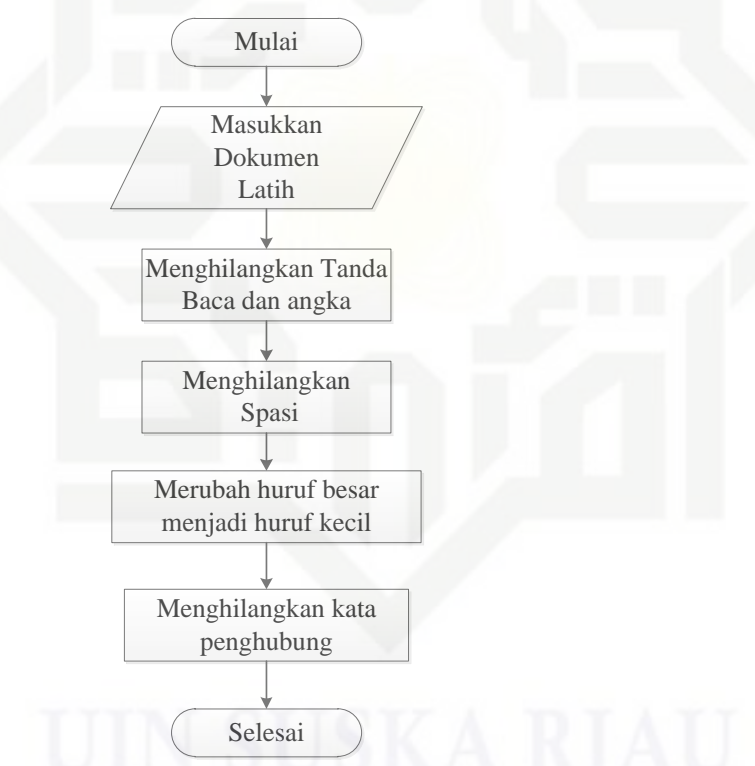

**Gambar 4.6** *Flowchart Text Preprocessing* **Pengujian**

State Islamic University of Su Pada Gambar 4.6, proses *preprocessing* dimulai dengan memasukkan dokumen uji ke dalam sistem. Kemudian dilakukan pembersihan pada dokumen dengan menghilangkan tanda baca, spasi, kata penghubung dan mengubah huruf besar menjadi huruf kecil. Tabel 4.9 dan 4.10 berikut ini merupakan proses *preprocessing* pada dokumen.

Dilarang mengumumkan dan memperbanyak sebagian atau seluruh karya tulis ini dalam bentuk apapun tanpa izin UIN Suska Riau Pengutipan tidak merugikan kepentingan yang wajar UIN Suska Riau

penuisan

Ē

Riau

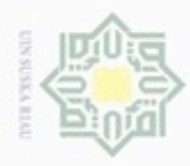

### **Tabel 4.9 Isi Dokumen Uji Sebelum** *Preprocessing*

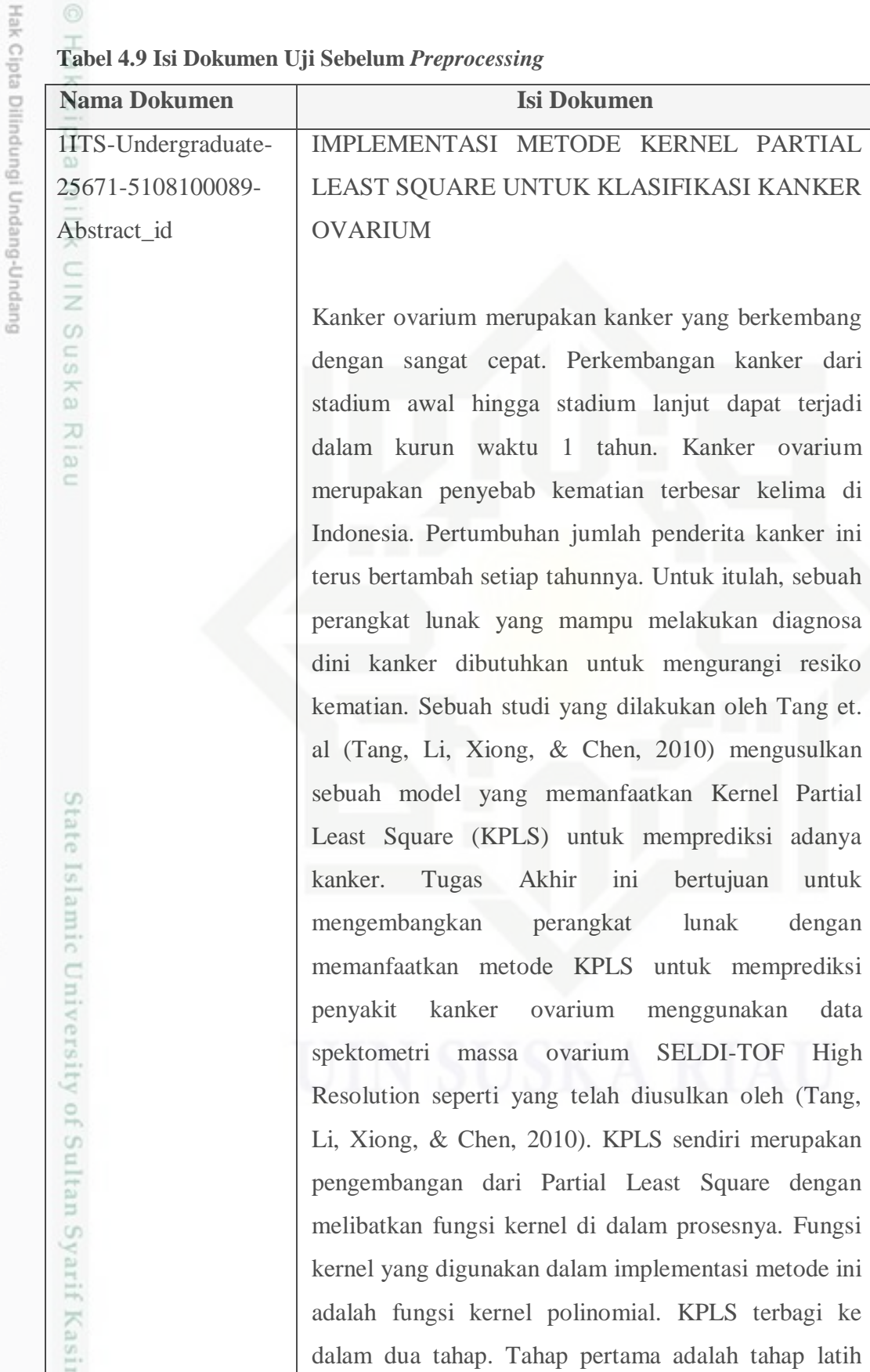

a. Pengutipan hanya untuk kepentingan pendidikan, penelitian, penulisan karya ilmiah, penyusunan laporan, penulisan kritik atau tinjauan suatu masalah. b. Pengutipan tidak merugikan kepentingan yang wajar UIN Suska Riau.

1. Dilarang mengutip sebagian atau seluruh karya tulis ini tanpa mencantumkan dan menyebutkan sumber:

Riau

2. Dilarang mengumumkan dan memperbanyak sebagian atau seluruh karya tulis ini dalam bentuk apapun tanpa izin UIN Suska Riau

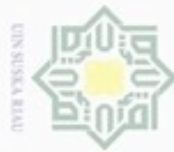

N

Hak Cipta Dilindungi Undang-Undang

i e k

eidio

milk UIN

Suska

Ria

Ċ

nen

Dilarang menguup sebagian atau seluruh karya tulis ini tanpa mencantumkan dan menyebutkan sumber

 $\omega$ Pengutipan hanya untuk kepentingan pendidikan, penelitian, penulisan karya itmiah, penyusunan laporan, penulisan kritik atau tinjauan suatu masalah

ö Pengutipan tidak merugikan kepentingan yang wajar UIN Suska Riau

Dilarang mengumumkan dan memperbanyak sebagian atau seluruh karya tulis ini dalam bentuk apapun tanpa izin UIN Suska Riau

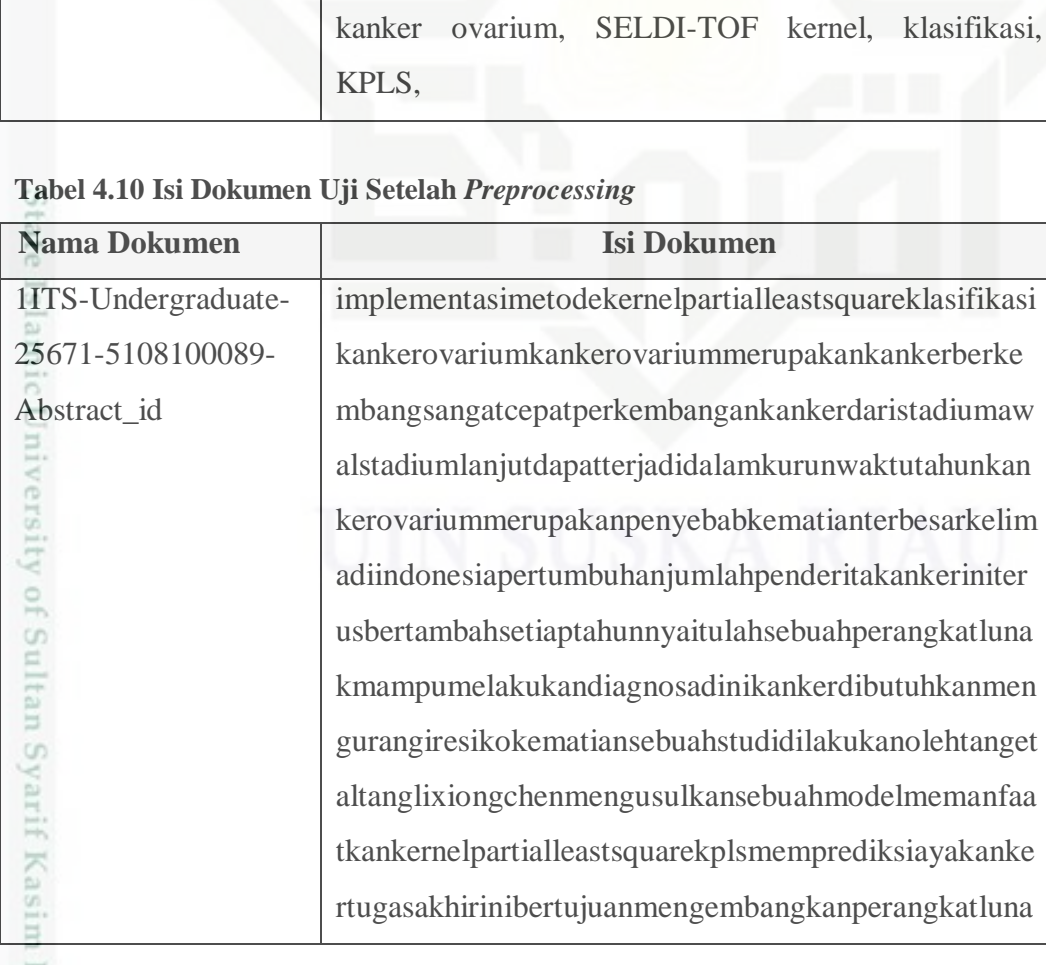

format SELDI-TOF.

untuk mencari koefisien regresi. Tahap kedua adalah

tahap uji untuk memprediksi label data uji berdasarkan

koefisien regresi dari tahap latih. Uji coba perangkat

lunak dilakukan dengan memprediksi kanker pada

coba, KPLS menghasilkan rata-rata akurasi terbaik

sebesar 93,53%, sensitivitas sebesar 89,81% dan

spesifisitas sebesar 98,89% pada data Set A.

Berdasarkan performa uji coba klasifikasi data, dapat

ditarik kesimpulan bahwa perangkat lunak yang

memanfaatkan KPLS mampu melakukan klasifikasi

kanker ovarium pada data ekspresi protein dalam

**CELDI TOE** 

 $1$ <sub>r</sub> $\alpha$ m<sup> $\alpha$ </sup>

empat

 $l$ ron $l$ ron

dataset yang berbeda. Berdasarkan uji

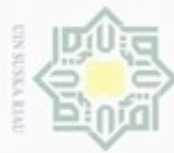

N

Hak Cipta Dilindungi Undang-Undang

N<sub>B</sub>

eidio

milik

 $rac{C}{Z}$ 

 $\omega$ 

uska

w

 $\overline{\omega}$ Ċ

4.9 dan 4.10.

g

pengujian.

Sultan Syarif Kasim Riau

**4.3.2.2 Text Transformation Proses Pengujian** 

kmemanfaatkanmetodekplsmemprediksipenyakitkanke

rovariumdataspektometrimassaovariumselditofhighres

olutiontelahdiusulkanolehtanglixiongchenkplssendirim

erupakanpengembangandaripartialleastsquaremelibatk

anfungsikerneldidalamprosesnyafungsikerneldigunaka

ndalamimplementasimetodeinifungsikernelpolinomial

kplsterbagikedalamduatahaptahappertamatahaplatihme

ncarikoefisienregresitahapkeduatahapujimemprediksila

beldjiberdasarkankoefisienregresidaritahaplatihujicoba

perangkatlunakdilakukanmemprediksikankerpadaempa

tdatasetberbedaberdasarkanujicobakplsmenghasilkanra tarataakurasiterbaiksebesarsensitivitassebesarspesifisit

assebesarpadadatasetaberdasarkanperformaujicobaklas ifikasidatadapatditarikkesimpulanperangkatlunakmem

anfaatkankplsmampumelakukanklasifikasikankerovari

umpadadataekspresiproteindalamformatselditofkanker

ovariumselditofkernelklasifikasikpls

Dapat dilihat perbedaan dokumen sebelum dan sesudah *preprocessing* pada tabel

Berikut adalah penjelasan mengenai tahap text transformation pada dokumen uji.

1. Hasil dari *text preprocessing* akan dilakukan pemotongan *string* atau yang

disebut tokenisasi. Pada proses ini akan menggunakan metode k-gram, yaitu

kata akan dipotong menjadi bebarapa bagian sepanjang k karakter yang telah

ditentukan. Gambar 4.7 berikut merupakan alur text transformation proses

Dilarang mengrup sebagian atau seluruh karya tulis ini tanpa mencantumkan dan menyebutkan sumber

 $\omega$ Pengutipan hanya untuk kepentingan pendidikan, penelitian, penulisan karya limiah, penyusunan laporan, penulisan kritik atau tinjauan suatu masalah

Pengutipan tidak merugikan kepentingan yang wajar UIN Suska Riau

Dilarang mengumumkan dan memperbanyak sebagian atau seluruh karya tulis ini dalam bentuk apapun tanpa izin UIN Suska Riau

**IV-18** 

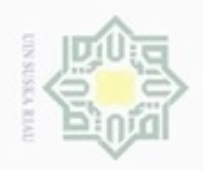

## Hak cipta milik UIN Suska Riau

Hak Cipta Dilindungi Undang-Undang

Dilarang menguup sebagan atau seluruh karya tulis ini tanpa mencantumkan dan menyebutkan sumber

- $\alpha$ Pengutipan hanya untuk kepentingan pendidikan, penelitian, penulisan karya ilmiah, penyusunan laporan, penulisan kritik atau tinjauan suatu masalah
- N ø Pengutipan tidak merugikan kepentingan yang wajar UIN Suska Riau
- Dilarang mengumumkan dan memperbanyak sebagian atau seluruh karya tulis ini dalam bentuk apapun tanpa izin UIN Suska Riau

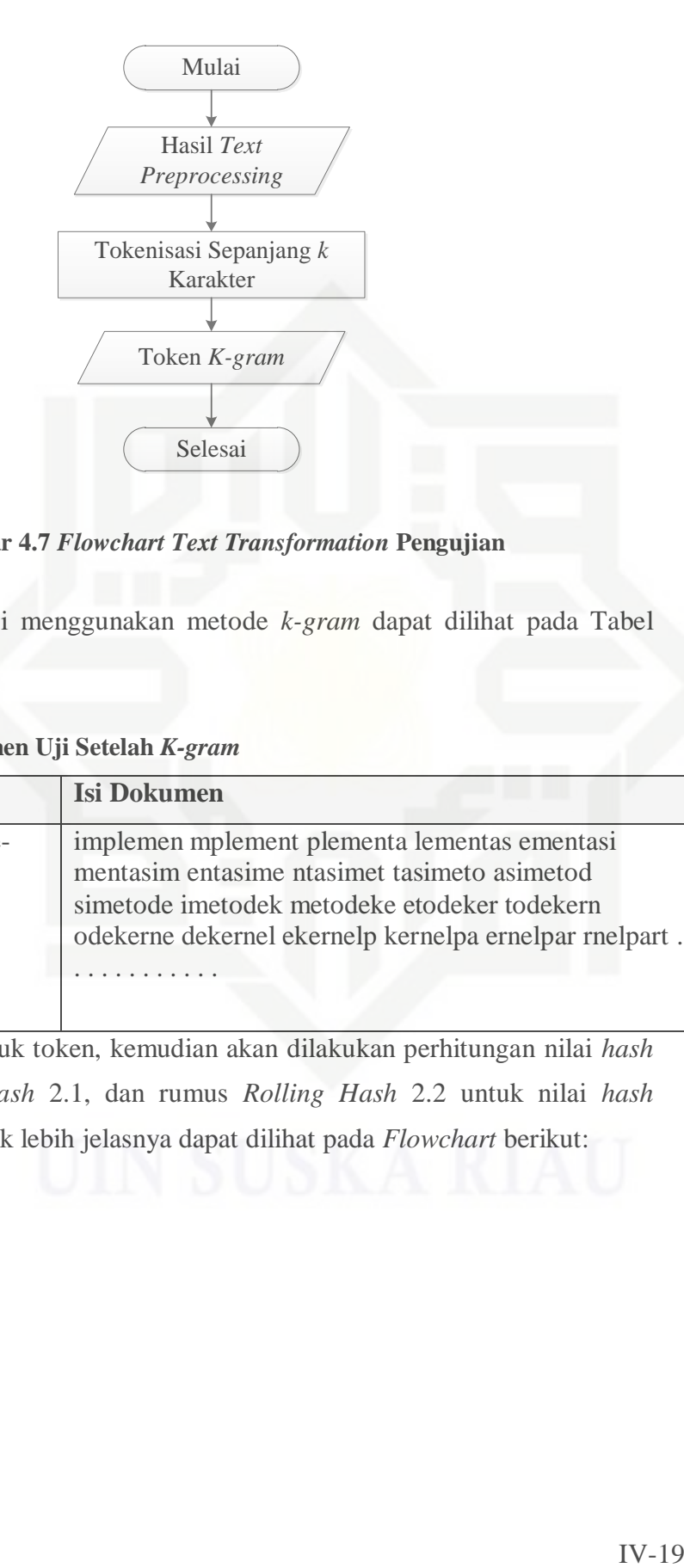

**Gambar 4.7** *Flowchart Text Transformation* **Pengujian**

Hasil dari tokenisasi menggunakan metode *k-gram* dapat dilihat pada Tabel 4.11

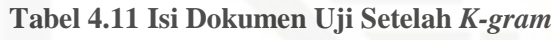

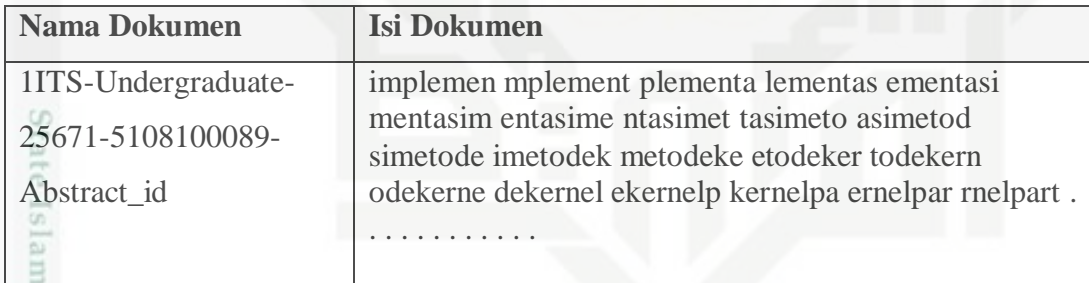

2. Setelah membentuk token, kemudian akan dilakukan perhitungan nilai *hash*  dengan rumus *hash* 2.1, dan rumus *Rolling Hash* 2.2 untuk nilai *hash*  selanjutnya*.* Untuk lebih jelasnya dapat dilihat pada *Flowchart* berikut:

ity of Sultan Syarif Kasim Riau

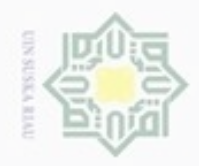

N

Hak Cipta Dilindungi Undang-Undang

Hak cipta milik UIN Suska

Rial

Dilarang menguup sebagan atau seluruh karya tulis ini tanpa mencantumkan dan menyebutkan sumber

- $\alpha$ Pengutipan hanya untuk kepentingan pendidikan, penelitian, penulisan karya ilmiah, penyusunan laporan, penulisan kritik atau tinjauan suatu masalah
- g Pengutipan tidak merugikan kepentingan yang wajar UIN Suska Riau
- 
- Dilarang mengumumkan dan memperbanyak sebagian atau seluruh karya tulis ini dalam bentuk apapun tanpa izin UIN Suska Riau

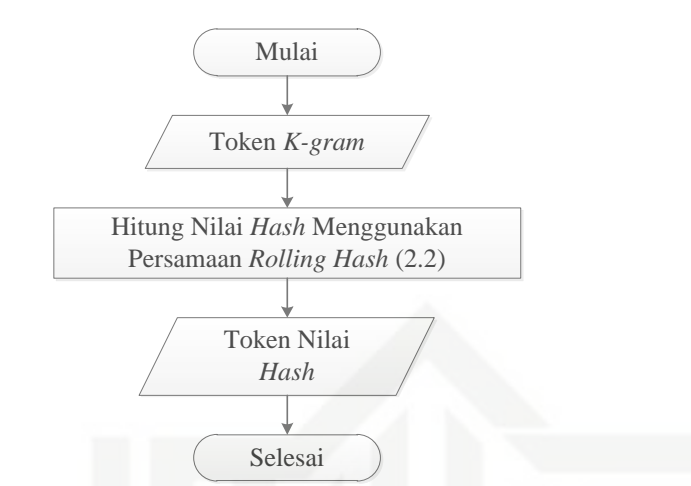

**Gambar 4.8** *Flowchart* **Proses** *Perhitungan Nilai Hash* **Pengujian**

Dapat dilitah pada Tabel 4.11 pemotongan *string* menggunakan nilai *k*=8, dan diketahui bilangan basis prima b=2 sehingga dapat kita hitung nilai *hash* sebagai berikut:

$$
H_{(implement)} = \text{ascii(i)} * 2^{(7)} + \text{ascii(m)} * 2^{(6)} + \text{ascii(p)} * 2^{(5)} + \text{ascii(l)} * 2^{(4)} + \text{ascii(e)}
$$
  
\n
$$
* 2^{(3)} + \text{ascii(m)} * 2^{(2)} + \text{ascii(e)} * 2^{(1)} + \text{ascii(n)} * 2^{(0)}
$$
  
\n
$$
= 105 * 128 + 109 * 64 + 112 * 32 + 108 * 16 + 101 * 8 + 109 * 4 + 101
$$
  
\n
$$
* 2 + 110 * 1
$$
  
\n
$$
= 13440 + 6976 + 3584 + 1728 + 808 + 436 + 202 + 110
$$
  
\n
$$
= 27284
$$

Untuk mencari nilai *hash* selanjutnya digunakan persamaan *Rolling hash*, sebagai berikut :

$$
\frac{6}{12}
$$
\n
$$
\frac{6}{12}
$$
\n
$$
\frac{6}{12}
$$
\n
$$
\frac{6}{12}
$$
\n
$$
\frac{6}{12}
$$
\n
$$
\frac{6}{12}
$$
\n
$$
\frac{6}{12}
$$
\n
$$
\frac{6}{12}
$$
\n
$$
\frac{6}{12}
$$
\n
$$
\frac{6}{12}
$$
\n
$$
\frac{6}{12}
$$
\n
$$
\frac{6}{12}
$$
\n
$$
\frac{6}{12}
$$
\n
$$
\frac{6}{12}
$$
\n
$$
\frac{6}{12}
$$
\n
$$
\frac{6}{12}
$$
\n
$$
\frac{6}{12}
$$
\n
$$
\frac{6}{12}
$$
\n
$$
\frac{6}{12}
$$
\n
$$
\frac{6}{12}
$$
\n
$$
\frac{6}{12}
$$
\n
$$
\frac{6}{12}
$$
\n
$$
\frac{6}{12}
$$
\n
$$
\frac{6}{12}
$$
\n
$$
\frac{6}{12}
$$
\n
$$
\frac{6}{12}
$$
\n
$$
\frac{6}{12}
$$
\n
$$
\frac{6}{12}
$$
\n
$$
H(Implement) = 1
$$
\n
$$
H(Implement) = 1
$$
\n
$$
H(Implement) = 1
$$
\n
$$
H(Implement) = 1
$$
\n
$$
H(Implement) = 1
$$
\n
$$
32(0) + 3x(1(0) * 2^{(2)} + 4x(10) * 2^{(4)} + 4x(10) * 2^{(4)} + 4x(10) * 2^{(5)}
$$
\n
$$
= 105 * 128 + 109 * 64 + 112 * 32 + 108 * 16 + 101 * 8 + 109 * 4 + 101 * 2 + 110 * 1
$$
\n
$$
= 13440 + 6976 + 3584 + 1728 + 808 + 436 + 202 + 110
$$
\n
$$
= 27284
$$
\n

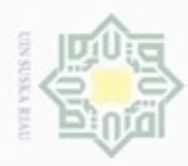

N

ö  $\alpha$ 

$$
= (13852 * 2) + 97
$$

$$
= 27704 + 97
$$

$$
= 27801
$$

**Tabel 4.12 Nilai** *Hash* **Proses Pengujian**

| Nama Dokumen        | <b>Isi Dokumen</b>                               |
|---------------------|--------------------------------------------------|
| 1HTS-Undergraduate- | 27284 27804 27801 27045 26547 27347 26891 28042  |
| 25671-5108100089-   | 28035 26474 28217 27101 27423 27056 28366 27137  |
|                     | 25966 26444 27129 26980 28220 27361 26659 27570  |
| Abstract id         | 27600 26629 28523 27977 26374 25983 27247 26963. |
|                     |                                                  |
|                     |                                                  |
|                     |                                                  |

3. Kemudian nilai *hash* tersebut dibagi ke dalam bebarapa *window* dengan ukuran w=8 sesuai dengan aturan konfigurasi *winnowing* yang sudah ditetapkan. Proses *window* merupakan proses menggeser *string* nilai *hash*  kekanan sebanyak 8 kali nilai *hash* sehingga ditemukannya nilai *hash* yang terakhir. Untuk lebih jelasnya dapat dilihat pada *Flowchart* berikut:

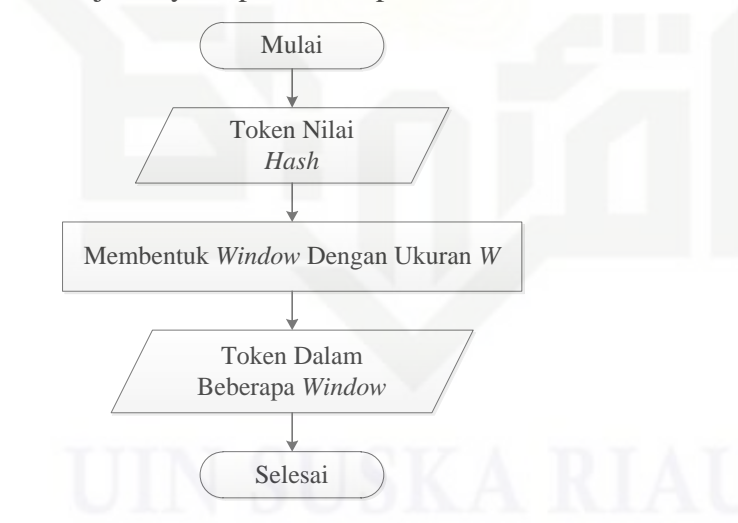

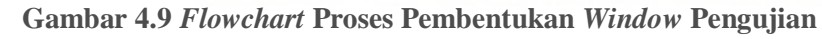

**Tabel 4.13 Pembentukan** *Window* **Proses Pengujian**

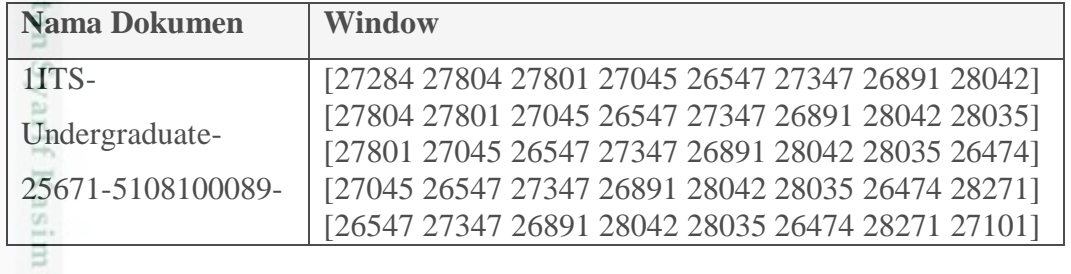

Hak

eidio

karya ilmiah, penyusunan laporan, penulisan kritik atau tinjauan suatu masalah

State Islamic University of

Riau

penuisan

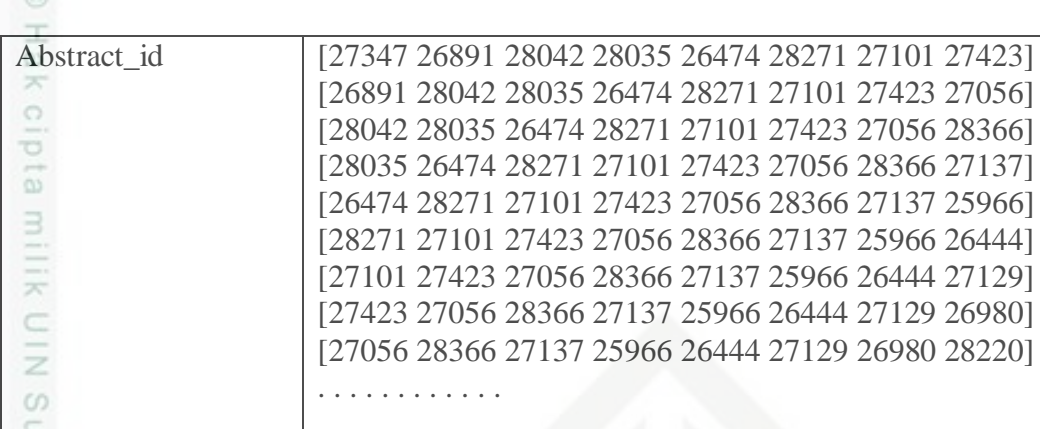

### **4.3.2.3 Feature Selection**

 $\subset$ Kemudian berikutnya adalah tahap *feature selection*, yang dilakukan pada tahap ini adalah :

1. Memilih nilai *hash* minimum pada posisi paling kanan dari setiap *window*  yang telah terbentuk untuk dijadikan *fingerprint.* Untuk lebih jelasnya dapat dilihat pada *Flowchart* pembentukan *fingerprint* berikut ini:

**Tabel 4.14 Pembentukan** *Fingerprint* **Proses Pengujian**

| <b>Nama Dokumen</b> | <b>Window</b>                                     |
|---------------------|---------------------------------------------------|
| 1ITS-               | [27284 27804 27801 27045 26547 27347 26891 28042] |
| Undergraduate-      | [27804 27801 27045 26547 27347 26891 28042 28035] |
|                     | [27801 27045 26547 27347 26891 28042 28035 26474] |
| 25671-5108100089-   | [27045 26547 27347 26891 28042 28035 26474 28271] |
| Abstract_id         | [26547 27347 26891 28042 28035 26474 28271 27101] |
|                     | [27347 26891 28042 28035 26474 28271 27101 27423] |
|                     | [26891 28042 28035 26474 28271 27101 27423 27056] |
|                     | [28042 28035 26474 28271 27101 27423 27056 28366] |
|                     | [28035 26474 28271 27101 27423 27056 28366 27137] |
|                     | [26474 28271 27101 27423 27056 28366 27137 25966] |
|                     | [28271 27101 27423 27056 28366 27137 25966 26444] |
| 윾                   | [27101 27423 27056 28366 27137 25966 26444 27129] |
|                     | [27423 27056 28366 27137 25966 26444 27129 26980] |
|                     | [27056 28366 27137 25966 26444 27129 26980 28220] |
|                     |                                                   |
|                     |                                                   |
|                     |                                                   |

E. Terlihat pada tabel 4.14 pemilihan *fingerprint* dari kumpulan nilai *hash*  terkecil pada tiap *window* (yang digaris bawahi). Kemudian akan dipilih nilai *hash* terkecil pada tiap *window* dan didapat hasil sebagai berikut:

Dilarang menguup sebagan atau seluruh karya tulis ini tanpa mencantumkan dan menyebutkan sumber

Pengutipan hanya untuk kepentingan pendidikan, penelitian, penulisan karya ilmiah, penyusunan laporan, penulisan kritik atau tinjauan suatu masalah

Riau

**RAND** 

N

 $\infty$ 

Hak Cipta Dilindungi Undang-Undang

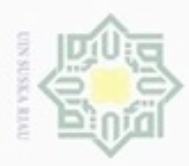

 $\omega$ 

Pengutipan hanya untuk kepentingan pendidikan, penelitian,

mengutip sebagian atau seluruh karya tulis ini tanpa mencantumkan dan menyebutkan sumber

penuisan

karya ilmiah, penyusunan laporan, penulisan kritik atau tinjauan suatu masalah

JIBIANIL

Kasim Riau

Buezello

Hak Cipta Dilindungi Undang-Undang

### **Tabel 4.15** *Fingerprint* **1ITS-Undergraduate-25671-5108100089**

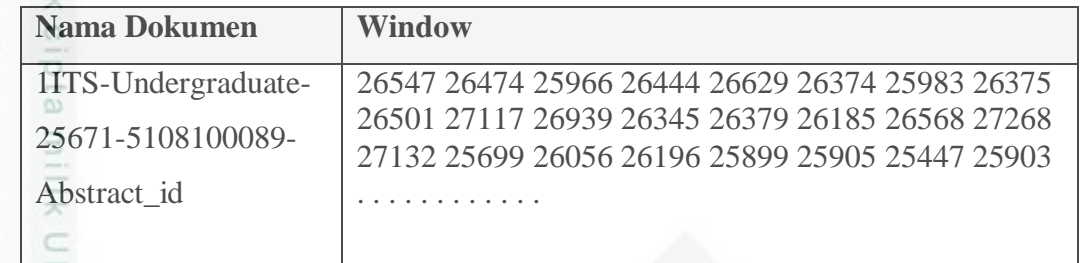

### **4.3.2.4 Pembobotan** *TF-IDF*

Pada tahap ini akan diimplementasikan pembobotan *TF-IDF* untuk mencari nilai bobot suatu *fingerprint*, sesuai dengan persamaan *TF-IDF* (2.4). Beberapa hal yang dilakukan pada tahap ini adalah :

1. Menghitung banyaknya masing-masing *fingerprint* dalam dokumen uji terkait. Tabel 4.16 berikut beberapa frekuensi dari masing-masing *fingerprint* di dokumen uji 1ITS-Undergraduate-25671-5108100089.

### **Tabel 4.16 Frekuensi dari masing-masing** *Fingerprint* **di dokumen uji**

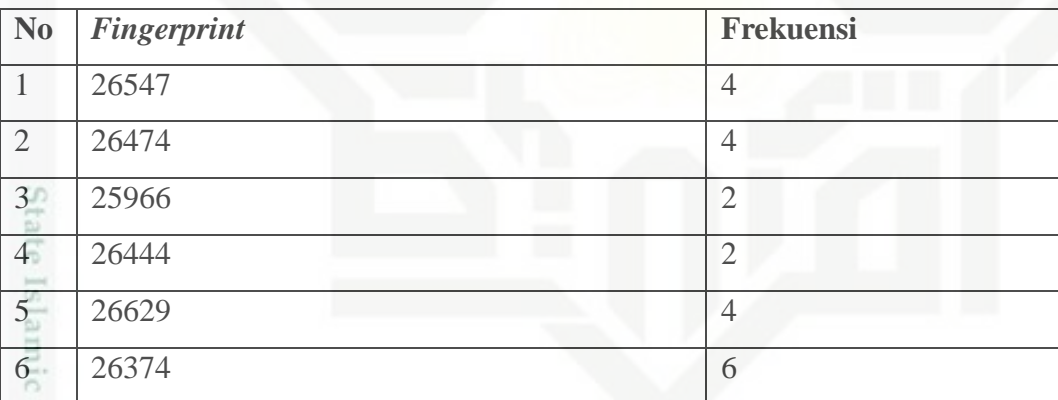

Terdapat 274 total jumlah *fingerprint* dengan total jumlah frekuensi sebanyak 696 di dokumen uji 1ITS-Undergraduate-25671-5108100089

2. Menghitung nilai *Term Frequency,* yaitu membagi jumlah muncul suatu **Sultan** *fingerprint* dalam dokumen uji dengan total jumlah *fingerprint* di dokumen uji terkait, diketahui total jumlah frekuensi *fingerprint* di dokumen 1ITS-Syarif Undergraduate-25671-5108100089 ada sebanyak 696 frekuensi *fingerprint*.

Nilai *TF fingerprint* 26547 = 4/696

### $= 0.0057471264367816$

Begitu juga untuk *fingerprint* selanjutnya dapat dilihat pada tabel 4.17.

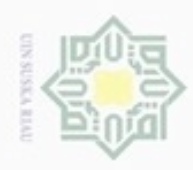

 $\alpha$  $\sigma$ 

Hak Cipta Dilindungi Undang-Undang

Dilarang mengutip sebagian atau seluruh karya tulis ini tanpa mencantumkan dan menyebutkan sumber

Pengutipan hanya untuk kepentingan pendidikan, penelitian, penulisan

N

### **Tabel 4.17 Nilai** *Term Frequency* **dari masing-masing** *Fingerprint* **di dokumen uji**

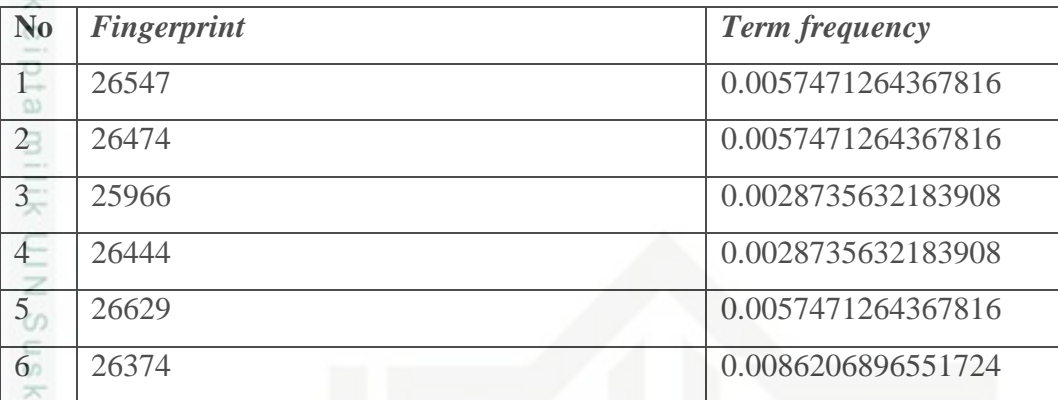

 $\infty$ Perhitungan tersebut berlaku juga untuk keseluruhan 274 *fingerprint*.

刀 3. Menghitung banyaknya dokumen di dokumen latih.

Total data latih ada sebanyak 945.

### 4. Menghitung *inverse document frequency* dari masing-masing *fingerprint.*  Dengan persamaan (2.4), yaitu:

 $idf =$ 

Total banyaknya dokumen di dokumen latih+1

 $Log(\frac{10 \text{au} \text{b} \text{au} \text{y} \text{a} \text{b} \text{b}}{B \text{any} \text{ah} \text{y} \text{a} \text{d} \text{b} \text{b}})$  a dokumen un dokumen latin+1

 $Idf = log(945+1/60+1) = 1.19055859278$ 

5. Menghitung nilai *TF-IDF* dari masing-masing *fingerprint* dan menyimpannya

State Islamic kedalam array,yaitu mengkalikan *tf x idf.*

*TF-IDF Fingerprint* 26547 *=* 0.0057471264367816 x 1.19055859278

*TF-IDF Fingerprint* 26547 *=* 0.00688092274

Perhitungan tersebut juga berlaku pada keseluruhan 274 *fingerprint.*

Beberapa nilai *TF-IDF* selanjutnya bisa dilihat pada tabel 4.18 berikut.

### **Tabel 4.18** *TF-IDF* **dari masing-masing** *Fingerprint* **di dokumen uji**

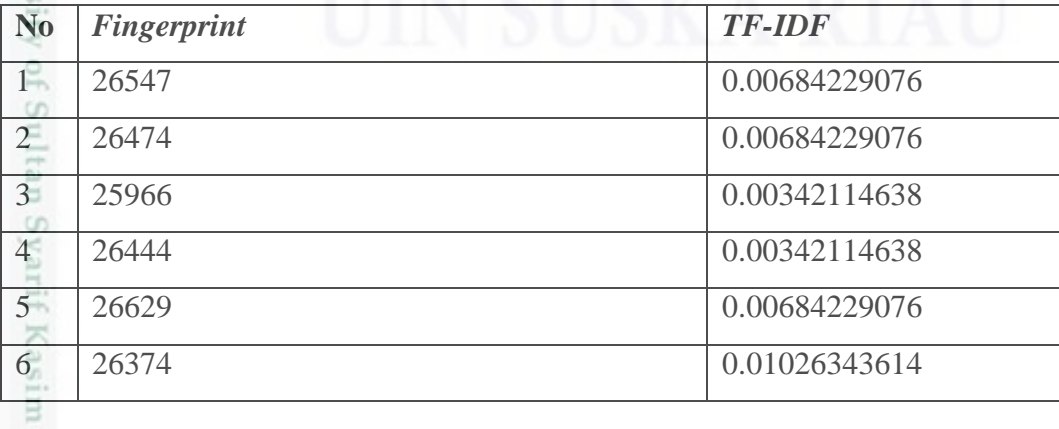

karya ilmiah, penyusunan laporan, penulisan kritik atau tinjauan suatu masalah

Riau

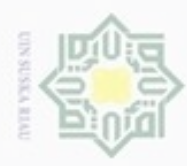

 $\alpha$ Dilarang mengutip sebagian atau seluruh karya tulis ini tanpa mencantumkan dan menyebutkan sumber  $\circ$ Pengutipan tidak merugikan kepentingan yang wajar UIN Suska Riau Pengutipan hanya untuk kepentingan pendidikan, penelitian, penulisan karya ilmiah, penyusunan laporan, penulisan kritik atau tinjauan suatu masalah

N

Dilarang mengumumkan dan memperbanyak sebagian atau seluruh karya tulis ini dalam bentuk apapun tanpa izin UIN Suska Riau

6. Nilai *TF-IDF* dikeategorikan sebagai bobot dari masing-masing *fingerprint* 

### **4.3.2.5 Perhitungan Nilai Fitur**

 $\omega$ Pada tahap ini akan menghitung nilai fitur dari masing-masing *fingerprint*  dalam masing-masing kategori

1. Tahap pertama untuk mencari nilai fitur adalah menghitung jumlah  $\frac{1}{2}$ kemunculan *fingerprint* dari masing-masing kategori atau kelompok. Tabel  $\omega$ 4.19 berikut bebarapa jumlah kemunculan *fingerprint* dari masing-masing eysn kategori**.**

**Tabel 4.19 Jumlah kemunculan** *fingerprint* **dari masing-masing kelompok**

| N <sub>o</sub> | <b>Fingerprint</b> | <b>Frekuensi</b>                       | Kelompok |
|----------------|--------------------|----------------------------------------|----------|
|                | 25647              | 550                                    |          |
| $\overline{2}$ | 26474              | <b>The Second Second Second</b><br>157 |          |
| 3              | 25966              | 145                                    |          |
| $\overline{4}$ | 26444              | 123                                    |          |
| 5              | 26629              | 59                                     |          |
| 6              | 26374              | 109                                    |          |

Terdapat 274 total *fingerprint* dengan masing-masing *fingerprint* dan Stat kelompok

2. Menghitung total jumlah kemunculan *fingerprint* dalam masing-masing ilam kelompok.

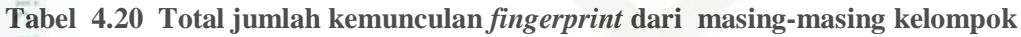

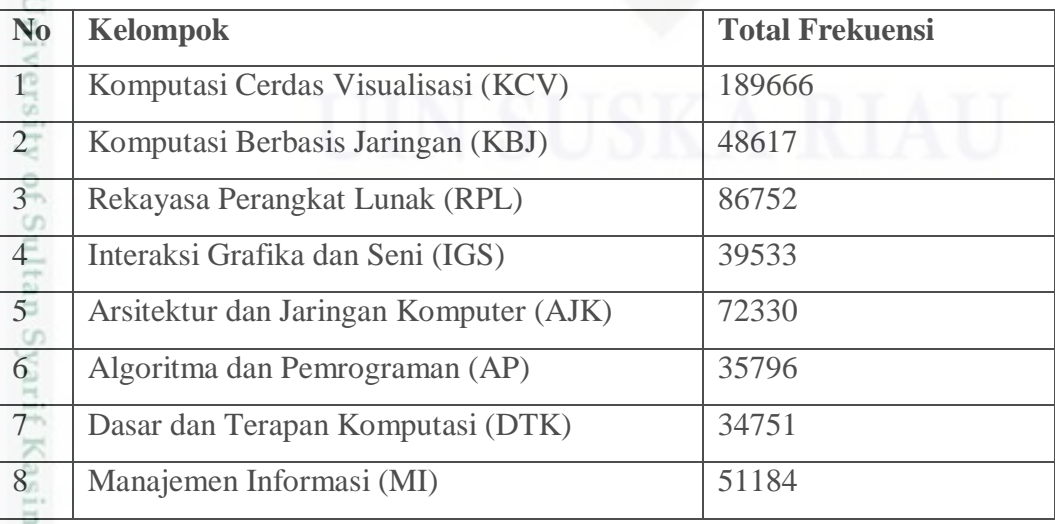

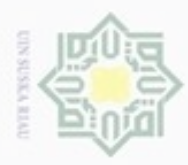

kcipta

. Dilarang mengutip sebagian atau seluruh karya tulis ini tanpa mencantumkan dan menyebutkan sumber:

N g

. Dilarang mengumumkan dan memperbanyak sebagian atau seluruh karya tulis ini dalam bentuk apapun tanpa izin UIN Suska Riau

Pengutipan tidak merugikan kepentingan yang wajar UIN Suska Riau.

3. Menghitung nilai fitur dengan cara membagi jumlah kemunculan *fingerprint*  terkait di data latih dalam masing-masing kelompok dengan total jumlah kemunculan *fingerprint* dari masing-masing kelompok.

Contoh :

milik Nilai fitur *fingerprint* 26547 = 550/189666

 $= 0.0028154756255734$ 

 $rac{C}{Z}$ Begitu juga untuk *fingeprint* selanjutnya dapat dilihat pada tabel 4.21.  $\omega$ 

Sn Perhitungan tersebut juga berlaku pada keseluruhan 274 *fingerprint.*

**Tabel 4.21 Beberapa nilai fitur masing-masing** *fingerprint* **dokumen uji**

| <b>Kelompok</b>                    | No.            | <b>Fingerprint</b> | <b>Nilai Fitur</b> |
|------------------------------------|----------------|--------------------|--------------------|
| Visualisasi<br>Komputasi<br>Cerdas | $\mathbf{1}$   | 26547              | 0.0028778333577513 |
| (KCV)                              | $\overline{2}$ | 26474              | 0.0008267230373176 |
|                                    | 3              | 25966              | 0.0007639339458758 |
|                                    | $\overline{4}$ | 26444              | 0.0006488206115657 |
|                                    | 5              | 26629              | 0.0003139454572092 |
|                                    | 6              | 26374              | 0.0005755666715502 |
| Komputasi Berbasis Jaringan (KBJ)  | $\mathbf{1}$   | 26547              | 0.0021803072999157 |
|                                    | $\overline{2}$ | 26474              | 0.0006946856547412 |
| State Islamic Un                   | 3              | 25966              | 0.0004495024824796 |
|                                    | $\overline{4}$ | 26444              | 0.0008172772408720 |
|                                    | 5              | 26629              | 0.0004495024824796 |
|                                    | 6              | 26374              | 0.0003269108963488 |
| Rekayasa Perangkat Lunak (RPL      | 1              | 26547              | 0.002330336139996  |
| <b>SIEV</b>                        | $\overline{2}$ | 26474              | 0.0004177017609426 |
|                                    | $\overline{3}$ | 25966              | 0.0006375447930177 |
| of Sultan Sy                       | $\overline{4}$ | 26444              | 0.0004177017609426 |
|                                    | 5              | 26629              | 0.0003517488513201 |
|                                    | 6              | 26374              | 0.0001538901224525 |
| Interaksi Grafika dan Seni (IGS)   | $\mathbf{1}$   | 26547              | 0.0038196124366581 |
| kas                                | $\overline{2}$ | 26474              | 0.0006620661556874 |
|                                    |                |                    | $IV-26$            |

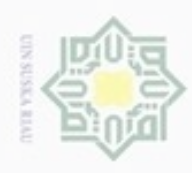

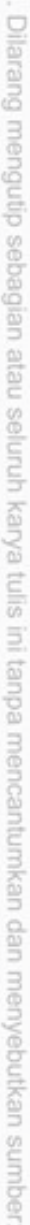

a. Pengutipan hanya untuk kepentingan pendidikan, penelitian, penulisan karya ilmiah, penyusunan laporan, penulisan kritik atau tinjauan suatu masalah.

b. Pengutipan tidak merugikan kepentingan yang wajar UIN Suska Riau.

2. Dilarang mengumumkan dan memperbanyak sebagian atau seluruh karya tulis ini dalam bentuk apapun tanpa izin UIN Suska Riau

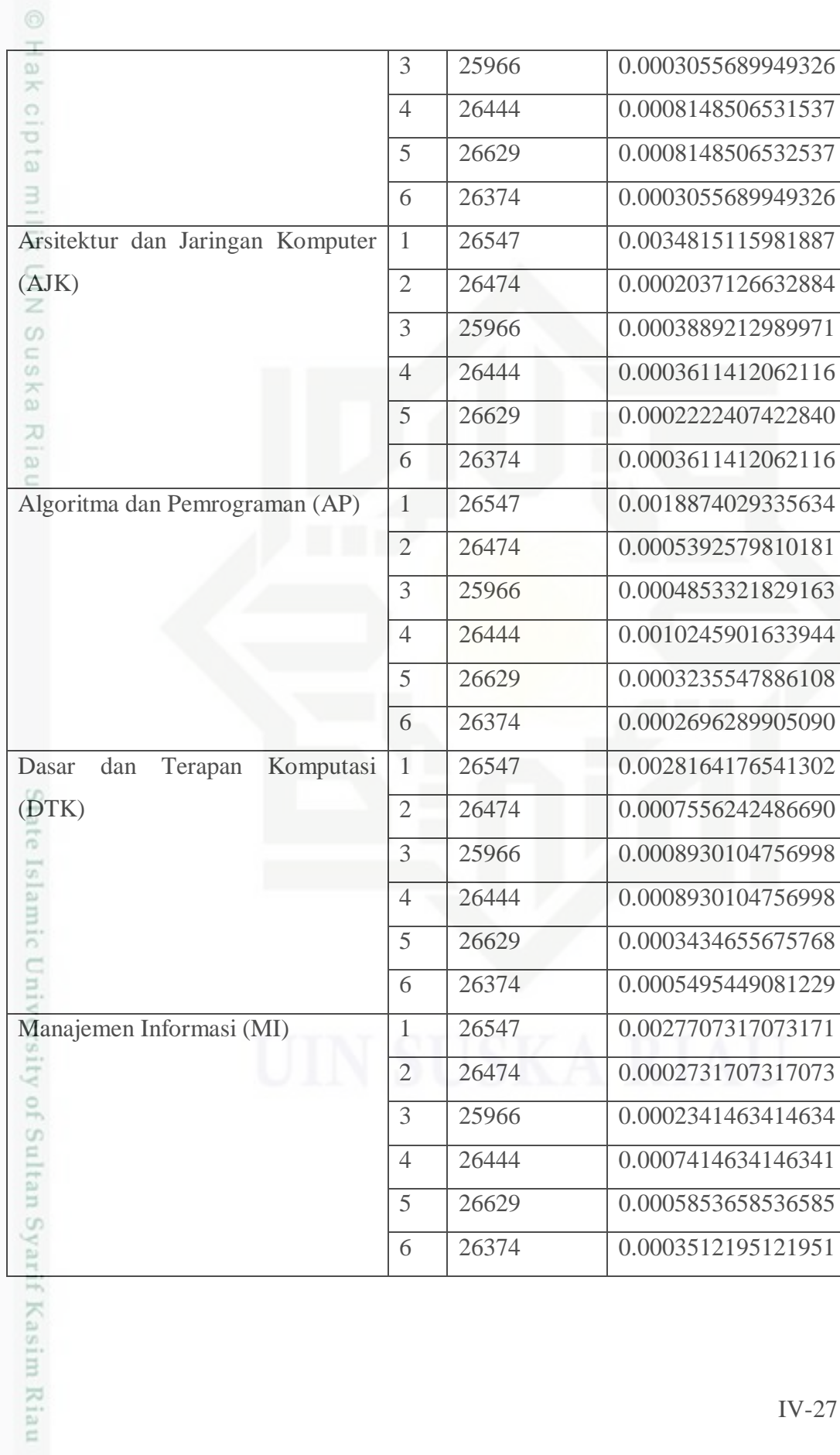

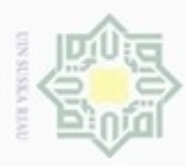

 $\omega$ 

ö

Hak Cipta Dilindungi Undang-Undang

Dilarang mengutip sebagian atau seluruh karya tulis ini tanpa mencantumkan dan menyebutkan sumber

Pengutipan hanya untuk kepentingan pendidikan, penelitian, penulisan

N

### **4.3.2.4 Pattern Discovery**

Pada tahap ini akan diimplementasikan metode *multinomial logistic*   $\circ$ *regression* untuk mencari *probabilitas* nilai kedekatan atau kesamaan dokumen untuk mendapatkan kelompok, sesuai dengan persamaan (2.5).

Berikut bebearapa hal yang dilakukan pada tahap ini:

1. Mengkalikan *weight* (*TF-IDF)* dan *feature* dari masing-masing *fingerprint*

z pada masing-masing kelompok  $\omega$ 

Sn Contoh :

 $\subset$ 

ka *Fingerprint* 26547 mempunyai:

Ria bobot *TF-IDF* = 0.00684229076

nilai fitur = 0.0028778333577513

kelompok = komputasi cerdas dan visualisasi

Maka 0.00684229076 x 0.0028778333577513 = 0.00001969097

Perhitungan tersebut juga berlaku pada keseluruhan 274 *fingerprint.*

Begitu juga untuk *fingerprint* selanjutnya, dapat dilihat beberapa pada tabel 4.22**.**

**Tabel 4.22 Beberapa nilai hasil perkalian bobot x fitur pada dokumen uji**

|             | No.                               | <b>Fingerprint</b> | Nilai bobot x fitur |
|-------------|-----------------------------------|--------------------|---------------------|
| Visualisasi | 1                                 | 26547              | 0.00001969097       |
|             | $\overline{2}$                    | 26474              | 0.00000565667       |
|             | 3                                 | 25966              | 0.00000261352       |
|             | $\overline{4}$                    | 26444              | 0.00000221971       |
|             | 5                                 | 26629              | 0.0000021481        |
|             | 6                                 | 26374              | 0.00000590729       |
|             | $\overline{1}$                    | 26547              | 0.00001491829       |
|             | $\overline{2}$                    | 26474              | 0.00000475324       |
|             | 3                                 | 25966              | 0.00000153781       |
|             | $\overline{4}$                    | 26444              | 0.00000279602       |
|             | 5                                 | 26629              | 0.00000307562       |
|             | 6                                 | 26374              | 0.00000335522       |
|             | Komputasi Berbasis Jaringan (KBJ) |                    |                     |

karya ilmiah, penyusunan laporan, penulisan kritik atau tinjauan suatu masalah

m Riau

IV-28

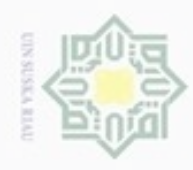

uska

Kiau

Rekayasa Perangkat Lunak (RPL)

. Dilarang mengutip sebagian atau seluruh karya tulis ini tanpa mencantumkan dan menyebutkan sumber

 $\mathfrak{S}$ . Pengutipan hanya untuk kepentingan pendidikan, penelitian, penulisan karya ilmiah, penyusunan laporan, penulisan kritik atau tinjauan suatu masalah.

 $\sim$ b. Pengutipan tidak merugikan kepentingan yang wajar UIN Suska Riau

. Dilarang mengumumkan dan memperbanyak sebagian atau seluruh karya tulis ini dalam bentuk apapun tanpa izin UIN Suska Riau

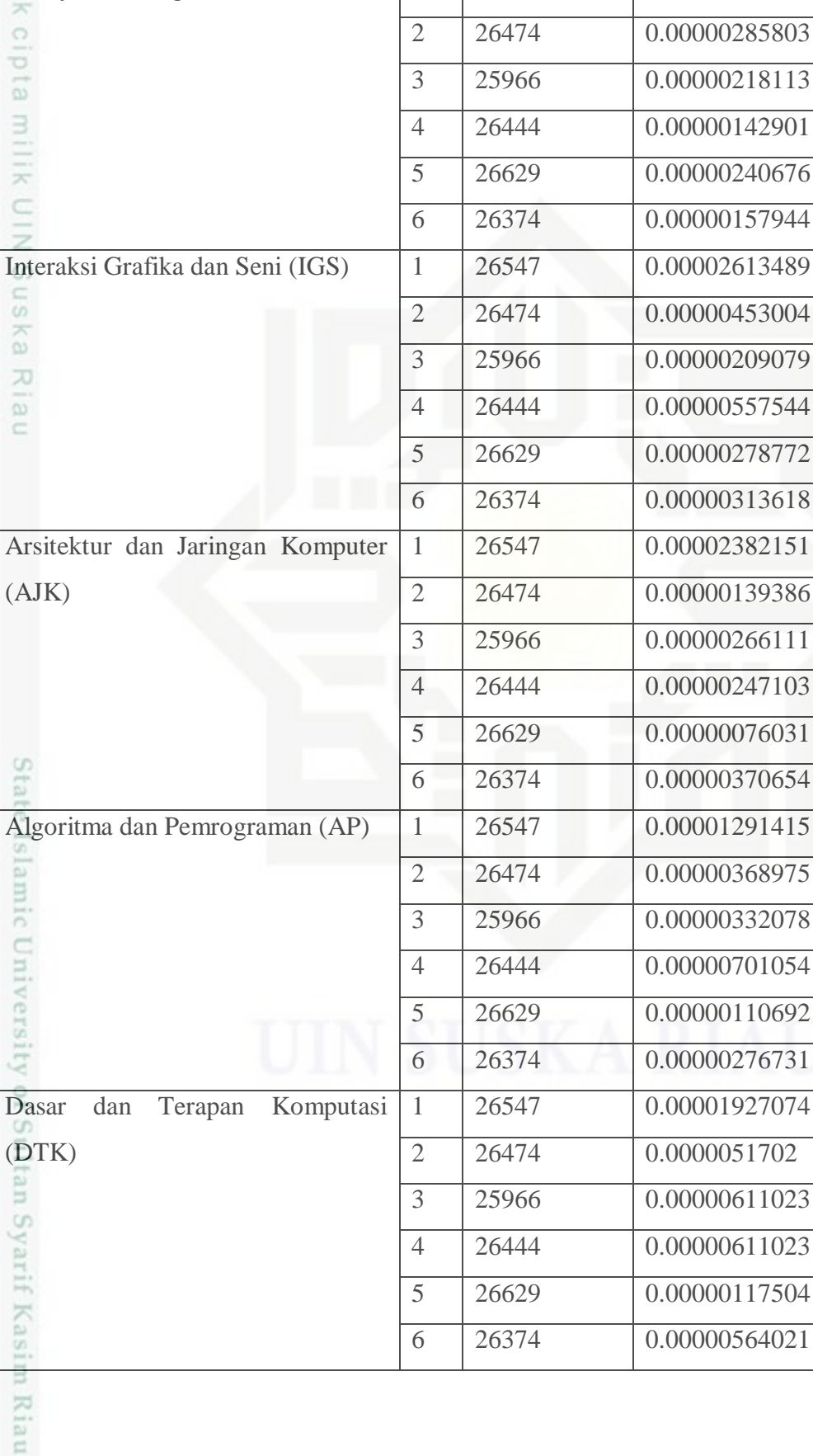

 $IV-29$ 

0.00001594483

26547

 $\overline{\phantom{a}}$  1

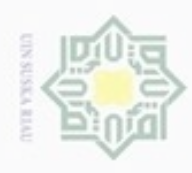

 $\alpha$ 

 $\sigma$ 

Hak Cipta Dilindungi Undang-Undang

Dilarang mengutip sebagian atau seluruh karya tulis ini tanpa mencantumkan dan menyebutkan sumber

Pengutipan hanya untuk kepentingan pendidikan, penelitian, penulisan

N

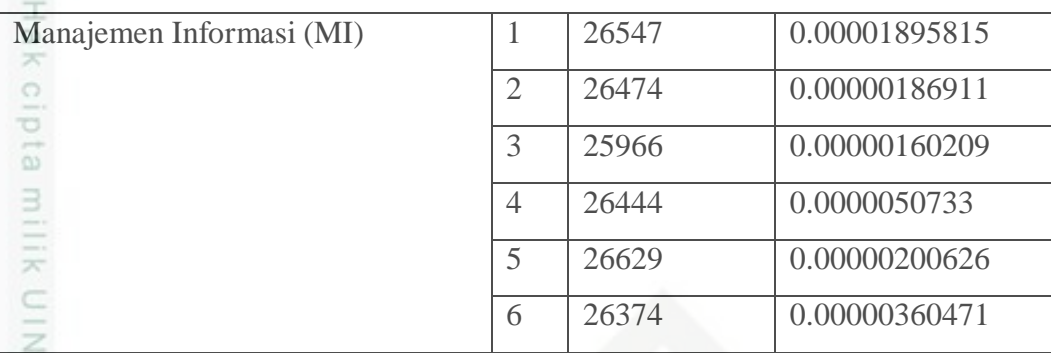

2. Menjumlahkan keseluruhan *weight x feature* dari masing-masing *fingerprint* 

 $\widehat{\omega}$ di masing-masing kelompok

Ria Contoh:  $\subset$ 

 $\omega$ 

Kelompok Komputasi Cerdas Visualisasi (KCV)

Nilai *Fingerprint* awal + nilai *fingerprint* kedua + ...... + nilai *fingeprint*  terakhir

 $0.00001969097 + 0.00000565667 + \dots + 0.00000064443$ 

 $= 0.00055046379137724$ 

Begitu juga untuk perhitungan kelompok berikut nya,dapat dilihat pada tabel 4.23.

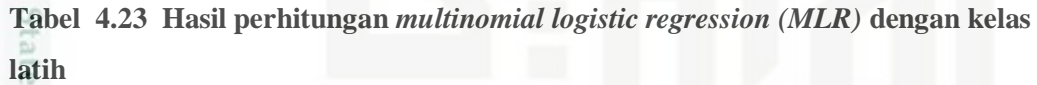

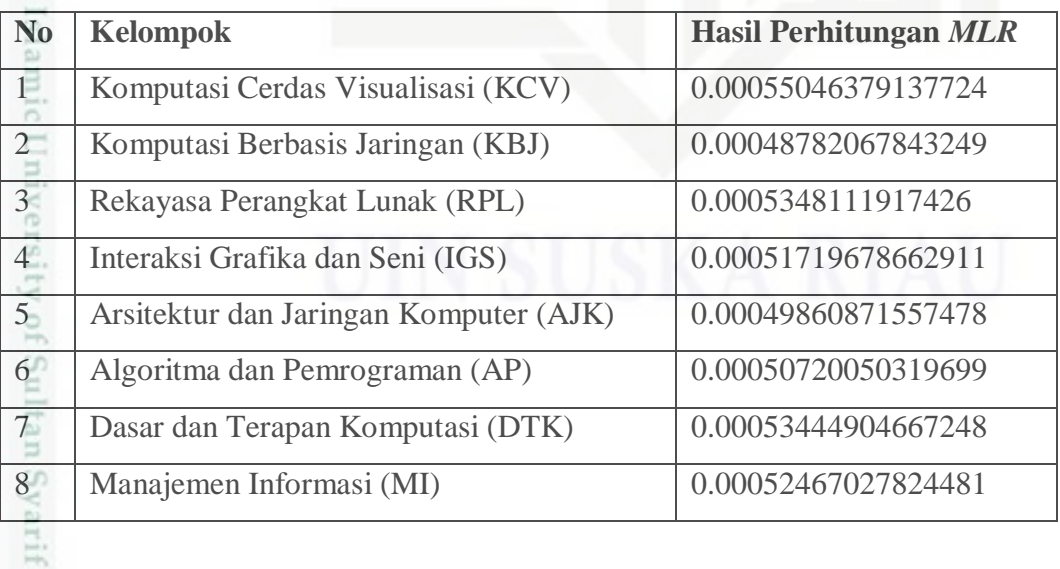

3. Mencari nilai tertinggi dari masing-masing kalkulasi kelompok tersebut.

karya ilmlah, penyusunan laporan, penulisan kritik atau tinjauan suatu masalah

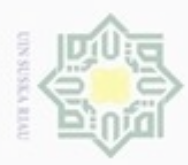

cipta

 $\exists$ 

State Islamic University of Sultan Syarif Kasim Riau

 $\alpha$ Pengutipan hanya untuk kepentingan pendidikan, penelitian, penulisan karya ilmiah, penyusunan laporan, penulisan kritik atau tinjauan suatu masalah

N ö Pengutipan tidak merugikan kepentingan yang wajar UIN Suska Riau

Dilarang mengumumkan dan memperbanyak sebagian atau seluruh karya tulis ini dalam bentuk apapun tanpa izin UIN Suska Riau

4. Mendapatkan nama kelompok yang memiliki nilai *probabilitas* tertinggi, sehingga diketahui dokumen uji '1ITS-Undergraduate-25671-5108100089- Abstract\_id' termasuk kelompok Komputasi Cerdas dan Visualisasi (KCV) dengan nilai *probabilitas* tertinggi.

### **4.3 Analisa Sistem**

Pada analisa sistem akan menjelaskan mengenai perancangan sistem yang  $\omega$ akan dibuat menggunakan *Flow Diagram* (FD) meliputi *Flowchart, Context Diagram, Data Flow Diagram*( DFD) dan *Entity Relational Diagram* (ERD)

### **4.4.1** *Flowchart*

 $\subset$ *Flowchart* dapat menggambarkan alur proses yang terjadi pada sistem, Gambar 4.10 berikut ini menjelaskan proses yang terjadi pada saat pelatihan dan pengujian.

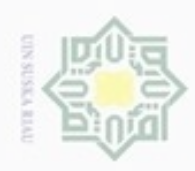

Hak Cipta Dilindungi Undang-Undang Dilarang menguup sebagan atau seluruh kanya tulis ini tanpa mencantumkan dan menyebutkan sumber

 $\infty$ Pengutipan hanya untuk kepentingan pendidikan, penelitian, penulisan karya ilmiah, penyusunan laporan, penulisan kritik atau tinjauan suatu masalah

N Dilarang mengumumkan dan memperbanyak sebagian atau seluruh karya tulis ini dalam bentuk apapun tanpa izin UIN Suska Riau g Pengutipan tidak merugikan kepentingan yang wajar UIN Suska Riau

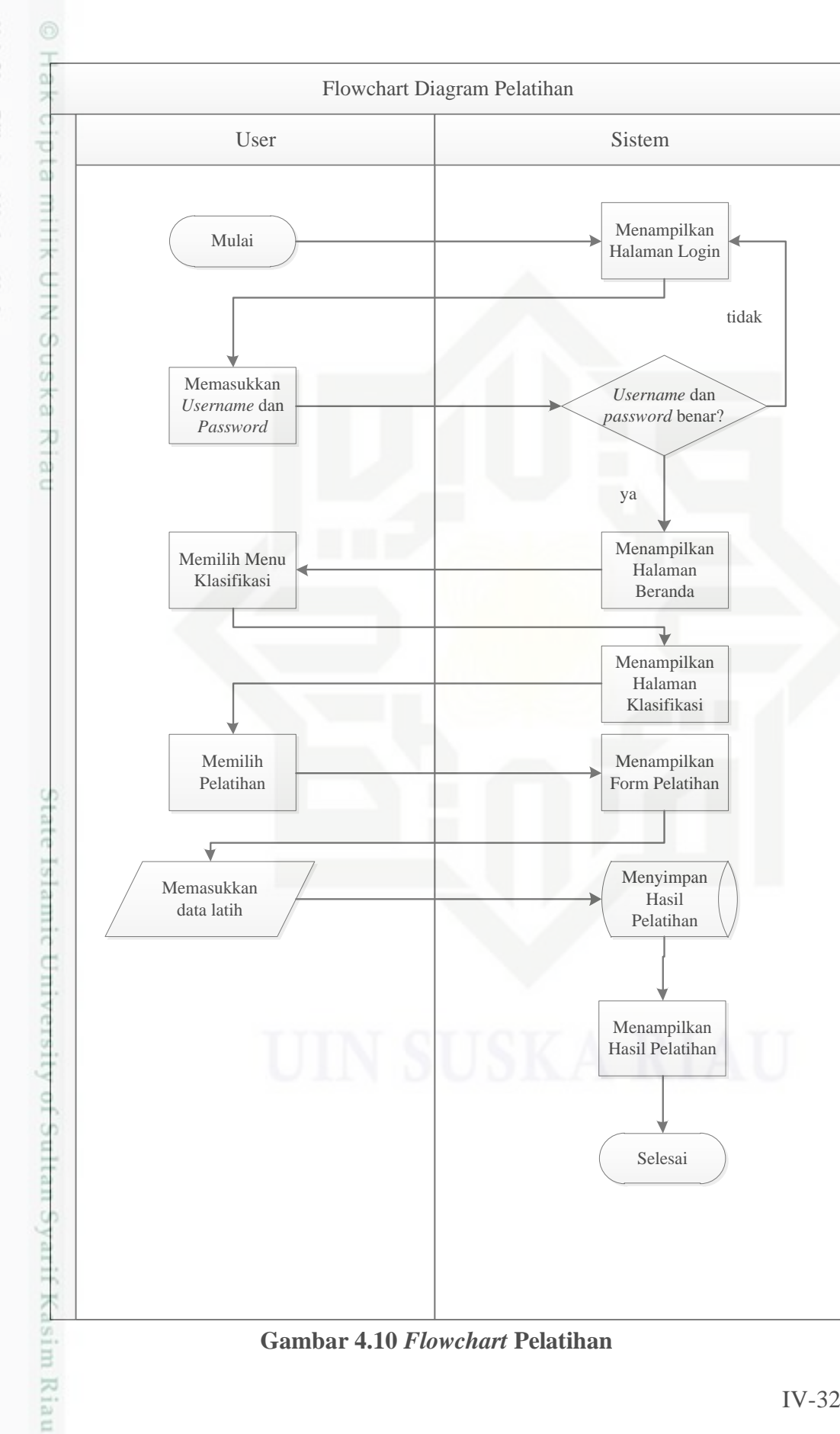

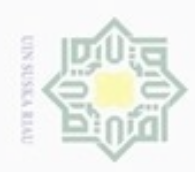

Dilarang menguup sebagan atau seluruh kanya tulis ini tanpa mencantumkan dan menyebutkan sumber

g  $\infty$ Pengutipan hanya untuk kepentingan pendidikan, penelitian, penulisan karya ilmiah, penyusunan laporan, penulisan kritik atau tinjauan suatu masalah

N

Pengutipan tidak merugikan kepentingan yang wajar UIN Suska Riau

Dilarang mengumumkan dan memperbanyak sebagian atau seluruh karya tulis ini dalam bentuk apapun tanpa izin UIN Suska Riau

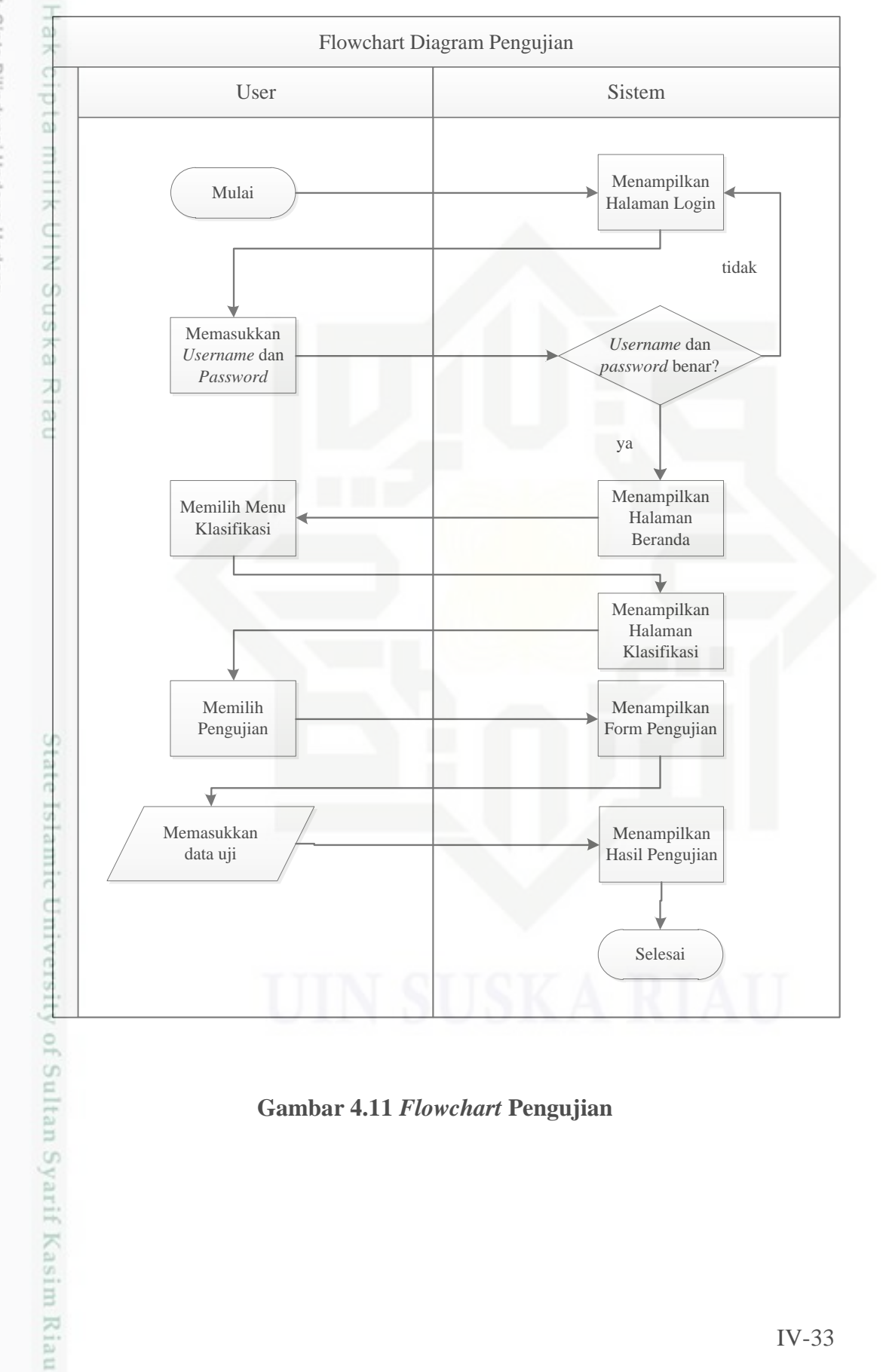

**Gambar 4.11** *Flowchart* **Pengujian**

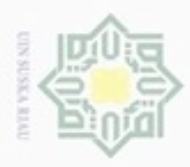

N

 $\sigma$  $\infty$ 

### **4.4.2** *Context Diagram*

 $\bigcirc$ *Context Diagram* menggambarkan aliran fungsional suatu proses pada aplikasi. Gambar 4.12 berikut ini dijelaskan semua proses yang terjadi pada sistem.

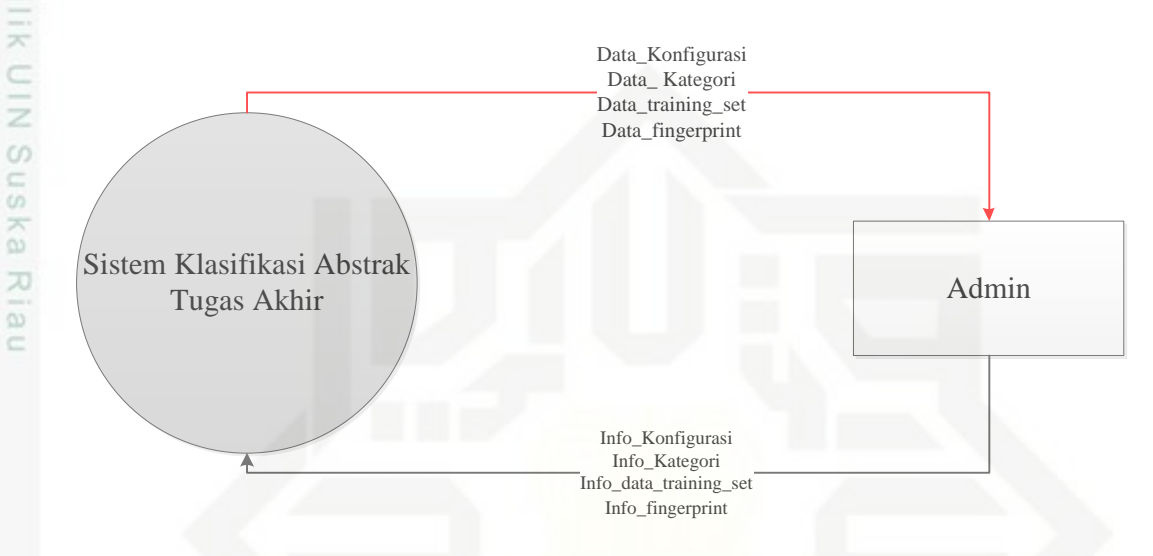

### **Gambar 4.12** *Context Diagram*

Entitas yang berinteraksi pada sistem ini adalah *Administrator* atau *Admin* Dalam sistem ini,*administrator* dapat melakukan penghapusan,penambahan dan perbaikan data. Aliran data tersebut dapat menghasilkan aliran data baru setelah proses sistem seperti aliran data training set dari hasil proses pelatihan.

### **4.4.3** *Data Flow Diagram* **(DFD)** *Level* **1**

Gambar 4.13 berikut ini adalah gambaran DFD *Level* 1 dari sistem klasifikasi abstrak tugas akhir.

Hak Cipta Dilindungi Undang-Undang Dijarang

Dilarang mengumumkan dan memperbanyak sebagian atau seluruh karya tulis ini dalam bentuk apapun tanpa izin UIN Suska Riau

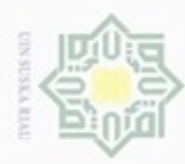

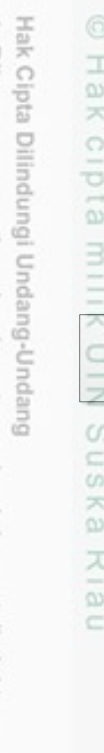

- Dilarang menguba sebagian atau seluruh karya tulis ini tanpa mencantumkki
- $\alpha$ Pengutipan hanya untuk kepentingan pendidikan, penelitian, penulisan  $\overline{\mathcal{E}}$ ueresew mens uenefun nere
- N ö Pengutipan tidak merugikan kepentingan yang wajar UIN Suska Riau
- Dilarang mengumumkan dan memperbanyak sebagian atau seluruh karya tulis ini dalam bentuk apapun tanpa izin UIN Suska Riau
	-
	-
	-
	-
	-
- 
- -
- 
- 

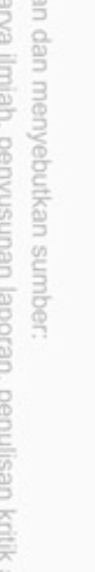

ersit aliran data yaitu data konfigurasi, info konfigurasi, data kategori, info kategori, data klasifikasi dan info klasifikasi. an Syarif Kasim Riau

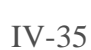

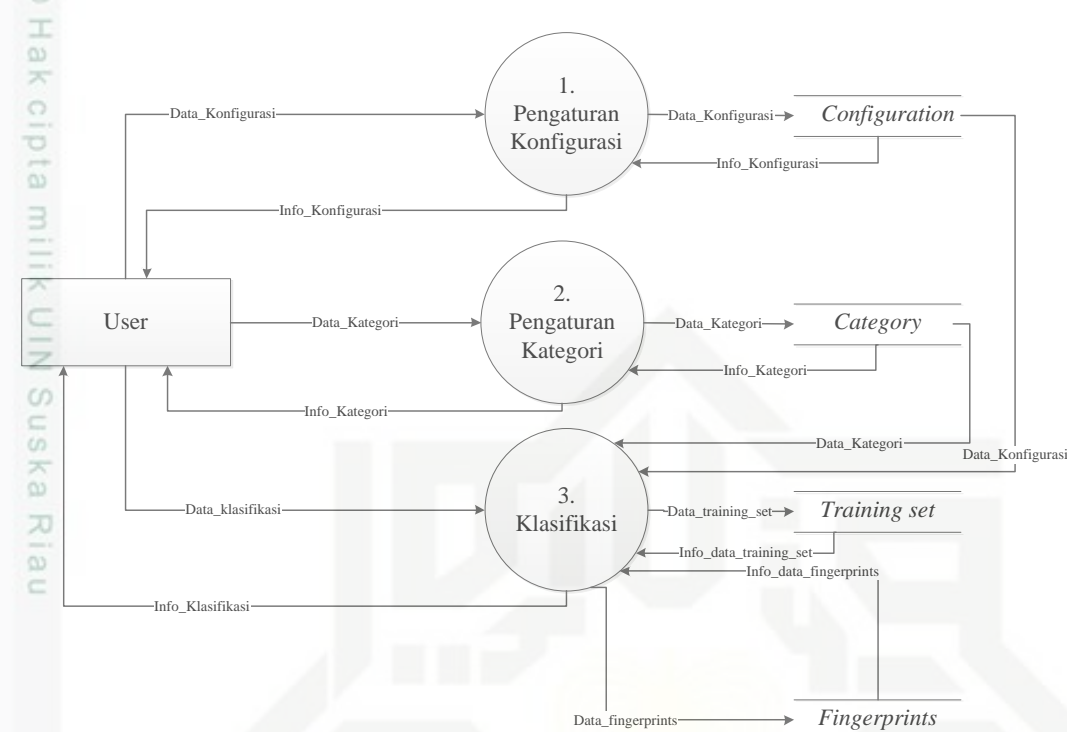

![](_page_34_Figure_22.jpeg)

Pada tabel 4.24 dibawah ini adalah proses DFD Level 1. Terdapat 3 proses,

yaitu pengaturan konfigurasi, pengaturan kategori, dan Klasifikasi.

![](_page_34_Picture_103.jpeg)

Pada tabel 4.25 dibawah ini adalah aliran data DFD Level 1. Terdapat 6

### $\sim$

![](_page_35_Picture_0.jpeg)

 $\overline{4}$ .

5.

 $6.$ 

C

 $4.4.4$ 

Category id

Info Kategori

Data Klasifikasi

Info Klasifikasi

- $\alpha$ Pengutipan hanya untuk kepentingan pendidikan, penelitian, penuisan karya ilmiah, penyusunan laporan, penulisan kritik atau tinjauan suatu masalah
- N  $\circ$
- 
- Dilarang mengumumkan dan memperbanyak sebagian atau seluruh karya tulis ini dalam bentuk apapun tanpa izin UIN Suska Riau
	- Pengutipan tidak merugikan kepentingan yang wajar UIN Suska Riau
- -
- 
- 

![](_page_35_Figure_12.jpeg)

![](_page_35_Figure_13.jpeg)

![](_page_35_Picture_138.jpeg)

Menggambarkan hubungan antar tabel dari sistem klasifikasi abstrak tugas akhir. Category

Penjelasan DFD selanjutnya dapat dilihat pada LAMPIRAN A.

Gambar 4.14 adalah ERD pada sistem klasifikasi abstrak tugas akhir.

**Entity Relationalship Diagram (ERD)** 

image

![](_page_35_Figure_16.jpeg)

**Gambar 4.14 Entity Relational Diagram (ERD)** 

dimasukkan

Fingerprint id

Fingerprint\_dese

User mendapat info kategori

Data klasifikasi diinputkan oleh user

User mendapatkan info klasifikasi

![](_page_36_Picture_0.jpeg)

 $\alpha$ 

Pengutipan

ø

Hak Cipta Dilindungi Undang-Undang

Dilarang mengutip sebagian atau seluruh karya tulis ini tanpa mencantumkan dan menyebutkan sumber

hanya untuk kepentingan pendidikan, penelitian, penulisan

karya ilmiah, penyusunan laporan, penulisan kritik atau tinjauan suatu masalah

Riau

Tabel 4.26 berikut ini penjelasan dari ERD pada gambar 4.14.

**Tabel 4.26 Keterangan** *Entity Relational Diagram* **(ERD)**

| N <sub>o</sub>           | <b>Nama</b> | <b>Deskrip</b><br>$\mathbf{si}$ | <b>Atribut</b>                                         | <b>Primary</b><br><b>Key</b> | Foreign<br><b>Key</b> |
|--------------------------|-------------|---------------------------------|--------------------------------------------------------|------------------------------|-----------------------|
| $\mathbf{1}$             | Fingerpr    | Menyim                          | Fingerprint_id<br>$\overline{\phantom{0}}$             | Fingerpr                     | Categor               |
| E                        | ints        | pan data                        | Fingerprint_desc<br>$\overline{\phantom{a}}$           | $int_id$                     | $y_id$                |
|                          |             | <i>fingerpr</i>                 | Fingerprint_count_in_docum<br>$\overline{\phantom{0}}$ |                              | $C_id$                |
| $\frac{c}{\overline{z}}$ |             | int                             | ent_category                                           |                              |                       |
|                          |             |                                 | Fingerprint_count_frequency                            |                              |                       |
| CO.                      |             |                                 | Category_id                                            |                              |                       |
| c<br>co                  |             |                                 | $C_id$                                                 |                              |                       |
| $\overline{\mathbf{c}}$  | Configur    | Menyim                          | $C_id$                                                 | $C_{Id}$                     |                       |
| 刀                        | ation       | pan data                        | $C_{\text{gram}}$<br>$\blacksquare$                    |                              |                       |
| $\omega$                 |             | konfigur                        | C_prime                                                |                              |                       |
| c                        |             | asi                             | $C_w$ <i>window</i>                                    |                              |                       |
| $\overline{3}$           | Category    | Menyim                          | Category_id<br>$\overline{\phantom{a}}$                | Categor                      |                       |
|                          |             | pan data                        | Category_name<br>$\qquad \qquad -$                     | $y_id$                       |                       |
|                          |             | kategori                        |                                                        |                              |                       |
| $\overline{4}$           | Trainin_    | Menyim                          | $Ts_id$<br>$\overline{\phantom{m}}$                    | $Ts\_id$                     | Categor               |
|                          | set         | pan data                        | Ts_name<br>$\frac{1}{2}$                               |                              | $y_id$                |
|                          |             | latih                           | Ts_fingerprint                                         |                              | $C_id$                |
|                          |             |                                 | $Ts_type$                                              |                              |                       |
|                          |             |                                 | Category_id                                            |                              |                       |
|                          |             |                                 | $C$ id                                                 |                              |                       |
| 5                        | <b>User</b> | Menyim                          | user                                                   | user                         |                       |
|                          |             | pan data                        | password                                               |                              |                       |
| ш                        |             | user                            | level                                                  |                              |                       |
|                          |             |                                 | create                                                 |                              |                       |
| ω                        |             |                                 | last_login                                             |                              |                       |
|                          |             |                                 | image                                                  |                              |                       |

### **4.4 Perancangan Sistem**

Tahap selanjutnya yang akan dilakukan adalah menentukan rancangan terhadap proses-proses yang telah dijelaskan sebelumnya. Perancangan sistem meliputi perancangan *database,* perancangan struktur menu dan perancangan *interface.*

### **4.5.1 Perancangan Struktur Menu**

Gambar 4.15 berikut ini menjelaskan perancangan struktur menu dari sistem klasifikasi abstrak tugas akhir yang dikembangkan, supaya mempermuda dalam melakukan hubungan antar modul.

![](_page_37_Picture_0.jpeg)

![](_page_37_Figure_1.jpeg)

**Gambar 4.15 Perancangan Struktur Menu**

### **4.5.2 Perancangan** *Interface*

Perancangan *interface* atau antarmuka sistem adalah desain awal untuk sebagai acuan pada saat implementasi nantinya. Sistem atau aplikasi ini akan diimplementasikan menggunakan *framework* YII, sehingga gambar desain berikut ini digunakan sebagai acuan.

### **4.5.2.1 Perancangan Menu Beranda**

Gambar 4.16 berikut ini merupakan rancangan tampilan awal pada sistem aplikasi klasifikasi dokumen yang akan dikembangkan.

University of Sultan Syarif Kasim Riau

Hak Cipta Dilindungi Undang-Undang

- Dilarang menguup sebagian atau seluruh karya tulis ini tanpa mencantumkan dan menyebutkan sumbel
- ö  $\infty$ Pengutipan hanya untuk kepentingan pendidikan, penelitian, penulisan karya itmiah, penyusunan laporan, penulisan kritik atau tinjauan suatu masalah Pengutipan tidak merugikan kepentingan yang wajar UIN Suska Riau
- N Dilarang mengumumkan dan memperbanyak sebagian atau seluruh karya tulis ini dalam bentuk apapun tanpa izin UIN Suska Riau

![](_page_38_Picture_0.jpeg)

- Dilarang mengutip sebagian atau seluruh karya tulis ini tanpa mencantumkan dan menyebutkan sumber
- $\alpha$ Pengutipan hanya untuk kepentingan pendidikan, penelitian, penulisan karya ilmiah, , penyusunan laporan, penulisan kritik atau tinjauan suatu masalah
- N g Pengutipan tidak m
- 
- Dilarang mengumumkan dan memperbanyak sebagian atau seluruh karya tulis ini dalam bentuk apapun tanpa izin UIN Suska Riau
- 

![](_page_38_Picture_145.jpeg)

![](_page_38_Figure_10.jpeg)

f Kasim Riau

![](_page_38_Figure_11.jpeg)

![](_page_38_Picture_146.jpeg)

![](_page_38_Figure_13.jpeg)

**Gambar 4.16 Perancangan Menu Beranda**

### **4.5.2.2 Perancangan Menu Konfigurasi**

merupakan perancangan *interface* menu konfigurasi pada sistem aplikasi klasifikasi dokumen yang dikembangkan.

|                    |    |               |              |       | <b>Contractor</b>              |      |
|--------------------|----|---------------|--------------|-------|--------------------------------|------|
|                    |    |               |              | Title |                                |      |
| Beranda            |    |               |              |       |                                |      |
| <i>nfiguration</i> |    |               |              |       |                                |      |
| Category           | No | $\mathsf{ID}$ | Nilai K-Gram |       | Bilangan Prima   Ukuran Window | Aksi |
| Klasifikasi        |    |               |              |       |                                |      |
|                    |    |               |              |       |                                |      |
|                    |    |               |              |       |                                |      |
|                    |    |               |              |       |                                |      |

**Gambar 4.17 Perancangan Menu Konfigurasi**

![](_page_39_Picture_0.jpeg)

 $\omega$ 

g

Pengutipan tidak merugikan kepentingan yang wajar UIN Suska Riau

Hak Cipta Dilindungi Undang-Undang

Dilarang mengutip sebagian atau seluruh karya tulis ini tanpa mencantumkan dan menyebutkan sumber

Pengutipan hanya untuk kepentingan pendidikan, penelitian, penulisan karya ilmiah, penyusunan laporan, penulisan kritik atau tinjauan suatu masalah

im Riau

N

Dilarang mengumumkan dan memperbanyak sebagian atau seluruh karya tulis ini dalam bentuk apapun tanpa izin UIN Suska Riau

### **4.5.2.3 Perancangan** *Form* **Konfigurasi**

Gambar 4.18 berikut ini merupakan perancangan *interface form*  $\circ$ konfigurasi pada sistem aplikasi klasifikasi dokumen yang dikembangkan.

![](_page_39_Picture_165.jpeg)

**Gambar 4.18 Perancangan** *Form* **Konfigurasi**

### **4.5.2.4 Perancangan Menu Kategori**

Gambar 4.19 berikut ini merupakan perancangan *interface* menu kategori pada sistem aplikasi klasifikasi dokumen yang dikembangkan.

![](_page_39_Picture_166.jpeg)

**Gambar 4.19 Perancangan Menu Kategori**

![](_page_40_Picture_0.jpeg)

 $\alpha$ 

g

Pengutipan tidak merugikan kepentingan yang wajar UIN Suska Riau Pengutipan hanya untuk kepentingan pendidikan, penelitian, penulisan Hak Cipta Dilindungi Undang-Undang

Dilarang mengutip sebagian atau seluruh karya tulis ini tanpa mencantumkan dan menyebutkan sumber

karya ilmiah, penyusunan laporan, penulisan kritik atau tinjauan suatu masalah

um Kiau

N

Dilarang mengumumkan dan memperbanyak sebagian atau seluruh karya tulis ini dalam bentuk apapun tanpa izin UIN Suska Riau

### **4.5.2.5 Perancangan** *Form* **Kategori**

Gambar 4.20 berikut ini merupakan perancangan *interface* menu *form*   $\circ$ kategori pada sistem aplikasi klasifikasi dokumen yang dikembangkan.

![](_page_40_Picture_150.jpeg)

**Gambar 4.20 Perancangan** *Form* **Kategori**

### **4.5.2.6 Perancangan Menu Klasifikasi**

Gambar 4.21 berikut ini merupakan perancangan *interface* menu klasifikasi pada sistem aplikasi klasifikasi dokumen yang dikembangkan.

![](_page_40_Picture_151.jpeg)

**Gambar 4.21 Perancangan Menu Klasifikasi**

![](_page_41_Picture_0.jpeg)

 $\alpha$ 

Pengutipan

O

Hak Cipta Dilindungi Undang-Undang

Dilarang menguup sebagan atau seluruh karya tulis ini tanpa mencantumkan dan menyebutkan sumber

hanya untuk kepentingan pendidikan, penelitian, penulisan

Ha

N

### **4.5.2.7 Perancangan** *Form* **Pelatihan**

Gambar 4.22 berikut ini merupakan perancangan *interface form* pelatihan  $\overline{\Omega}$ pada sistem aplikasi klasifikasi dokumen yang dikembangkan.

![](_page_41_Picture_234.jpeg)

**Gambar 4.22 Perncangan** *Form* **Pelatihan**

### **4.5.2.8 Perancangan Halaman Hasil Pelatihan**

CO<sub>1</sub> Gambar 4.23 berikut ini merupakan perancangan *interface* halaman hasil pelatihan pada sistem aplikasi klasifikasi dokumen yang dikembangkan.

![](_page_41_Figure_7.jpeg)

**Gambar 4.23 Perancangan Halaman Hasil Pelatihan**

karya ilmiah, penyusunan laporan, penulisan kritik atau tinjauan suatu masalah

![](_page_42_Picture_0.jpeg)

 $\exists$ 

Dilarang menguup sebagan atau seluruh karya tulis ini tanpa mencantumkan dan menyebutkan sumber

Pengutipan hanya untuk kepentingan pendidikan, penelitian, penulisan

N

ö  $\alpha$ 

**4.5.2.9 Perancangan** *Form* **Pengujian**

Gambar 4.24 berikut ini merupakan perancangan *interface form* pengujian  $\circ$ pada sistem aplikasi klasifikasi dokumen yang dikembangkan.

![](_page_42_Picture_252.jpeg)

![](_page_42_Figure_4.jpeg)

### **4.5.2.10 Perancangan Halaman Hasil Pengujian**

Gambar 4.25 berikut ini merupakan perancangan *interface* halaman hasil CO<sub>1</sub> pengujian pada sistem aplikasi klasifikasi dokumen yang dikembangkan.

![](_page_42_Figure_7.jpeg)

![](_page_42_Figure_8.jpeg)

karya ilmiah, penyusunan laporan, penulisan kritik atau tinjauan suatu masalah

![](_page_43_Picture_0.jpeg)

 $\alpha$ 

Pengutipan

Hak Cipta Dilindungi Undang-Undang

 $\frac{1}{2}$ 

Dilarang mengutip sebagian atau seluruh karya tulis ini tanpa mencantumkan dan menyebutkan sumber

hanya untuk kepentingan pendidikan, penelitian, penulisan

karya ilmiah, penyusunan laporan, penulisan kritik atau tinjauan suatu masalah

N

### **4.5.3 Perancangan** *Database*

Perancangan *database* berikut menjelaskan deskripsi tabel yang telah dirancang pada *database* berdasarkan *class* diagram yang telah dibuat.

Nama : *Configuration*

Deskripsi isi : Berisikan data konfigurasi *winnowing* untuk pro.ses pelatihan dan pengujian.

*Primary key* : c\_id

Penjelasan lebih lengkapnya dapat dilihat pada tabel 4.27 berikut.

### **Tabel 4.27** *Conceptual* **Data Model Tabel** *Configuration*

![](_page_43_Picture_230.jpeg)

Nama : *Category*

Deskripsi isi : Berisi data kelompok untuk proses pelatihan

*Primary key* : *category\_***id**

Penjelasan leibh lengkapnya dapat dilihat pada Tabel 4.28 berikut.

### **Tabel 4.28** *Conceptual* **Data Model Tabel** *Category*

![](_page_43_Picture_231.jpeg)

ö

**THIS** 

Riau

### Nama : *training\_set*

Deskripsi isi : Berisi dokumen latih yang telah melalui proses pelatihan

*Primary key* : **ts\_id**

*Foreign key* : **category\_id, c\_id**

Penjelasan leibh lengkapnya dapat dilihat pada Tabel 4.29 berikut.

![](_page_44_Picture_0.jpeg)

N

Ha

Hak Cipta Dilindungi Undang-Undang

Dilarang menguup sebagan atau seluruh karya tulis ini tanpa mencantumkan dan menyebutkan sumber;

- $\omega$ Pengutipan hanya untuk kepentingan pendidikan, penelitian, penulisan karya ilmiah, penyusunan laporan, penulisan kritik atau tinjauan suatu masalah
- g Pengutipan tidak merugikan kepentingan yang wajar UIN Suska Riau
- Dilarang mengumumkan dan memperbanyak sebagian atau seluruh karya tulis ini dalam bentuk apapun tanpa izin UIN Suska Riau
	-
- 

im Riau

![](_page_44_Picture_237.jpeg)

### **Tabel 4.29** *Conceptual* **Data Model Tabel** *training set*

![](_page_44_Picture_238.jpeg)

### Nama : *fingerprints*

Deskripsi isi : Berisi deskripsi fingerprint dan perjumlahannya yang menjadi acuan untuk proses pengujian

*Primary key* : *fingerprint\_***id**

*Foreign key* : **categori\_id, c\_id**

Penjelasan tabel *fingerprints* dapat dilihat selengkapnya pada Tabel 4.30 berikut.

**Tabel 4.30** *Conceptual* **Data Model Tabel** *fingerprints*

| Nama Field                             | Type         | Null           |
|----------------------------------------|--------------|----------------|
| fingerprint_id                         | int(11)      | N <sub>o</sub> |
| fingerprint_desc                       | varchar (50) | N <sub>o</sub> |
| fingerprint_count_in_document_category | int(11)      | N <sub>o</sub> |
| fingerprint_count_frequency            | int(11)      | N <sub>0</sub> |
| fingerprint_kgram                      | int(11)      | N <sub>o</sub> |
| ß<br>fingerprint_prima                 | int(11)      | N <sub>0</sub> |
| fingerprint_window                     | int(11)      | N <sub>o</sub> |
| category_id                            | int(11)      | N <sub>0</sub> |
| c id                                   | int(11)      | N <sub>o</sub> |

![](_page_45_Picture_0.jpeg)

 $\omega$ 

Hak Cipta Dilindungi Undang-Undang

N

Hak Nama : user

Deskripsi isi : Berisi data pengguna

*Primary key* : **user**

Penjelasan tabel user dapat dilihat selengkapnya pada Tabel 4.31 berikut.

### **Tabel 4.31** *Conceptual* **Data Model Tabel** *User*

![](_page_45_Picture_120.jpeg)

# State Islamic University of Sultan Syarif Kasim Riau

Dilarang mengutip sebagian atau seluruh karya tulis ini tanpa mencantumkan dan menyebutkan sumber

Pengutipan tidak merugikan kepentingan yang wajar UIN Suska Riau. Pengutipan hanya untuk kepentingan pendidikan, penelitian, penulisan karya ilmiah, penyusunan laporan, penulisan kritik atau tinjauan suatu masalah

. Dilarang mengumumkan dan memperbanyak sebagian atau seluruh karya tulis ini dalam bentuk apapun tanpa izin UIN Suska Riau g